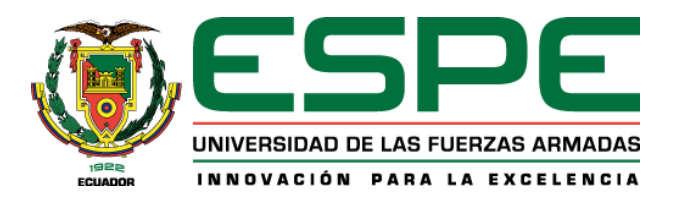

# **Vigilancia continua a personas con diabetes tipo 2, usando una aplicación móvil**

### **basada en telemedicina**

Casillas Ochoa, Jhonny Omar

Departamento de Ciencias de la Computación

Carrera de Ingeniería de Sistemas e Informática

Trabajo de titulación, previo a la obtención del título de Ingeniero en Sistemas e

Informática

Ing. Solís Acosta, Edgar Fernado, Mgtr.

6 de junio del 2022

<span id="page-1-0"></span>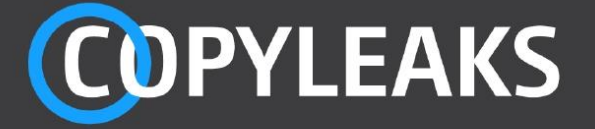

### Tesis\_Casillas\_JV2.pdf

Scanned on: 23:57 June 6, 2022 UTC

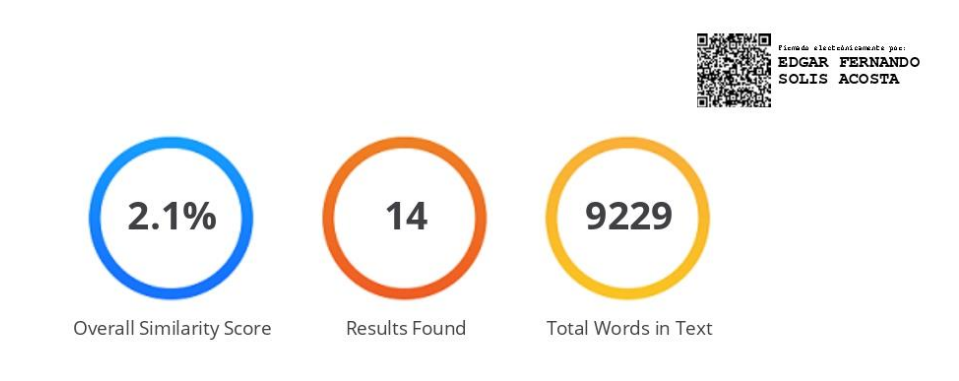

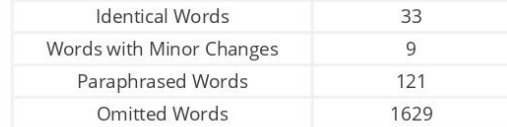

#### **COPYLEAKS** Website | Education | Businesses

<span id="page-2-0"></span>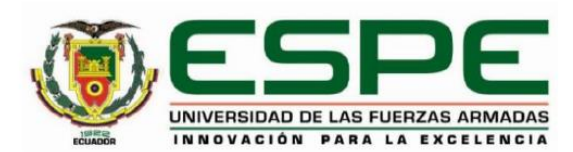

Departamento de Ciencias de la Computación

Carrera de Ingeniería de Sistemas e Informática.

#### Certificación

Certifico que el trabajo de titulación: "Vigilancia continua a personas con diabetes tipo 2, usando una aplicación móvil basada en telemedicina" fue realizado por el señor Casillas Ochoa, Jhonny Omar; el mismo que cumple con los requisitos legales, teóricos, científicos, técnicos y metodológicos establecidos por la Universidad de las Fuerzas Armadas ESPE, además fue revisado y analizado en su totalidad por la herramienta de prevención y/o verificación de similitud de contenidos; razón por la cual me permito acreditar y autorizar para que se lo sustente públicamente.

Sangolquí, 6 de junio de 2022

Firma:

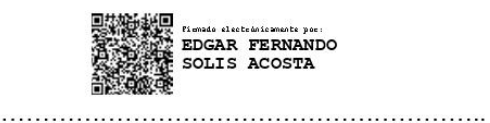

Ing. Solís Acosta, Edgar Fernando, Mgtr. C. C. 1803005071

<span id="page-3-0"></span>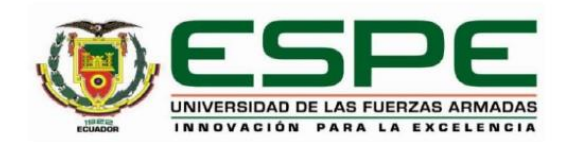

Departamento de Ciencias de la Computación

Carrera de Ingeniería en Sistemas e Informática

#### Responsabilidad de Autoría

Yo, Casillas Ochoa, Jhonny Omar, con cédula de ciudadanía nº1725477713, declaro que el contenido, ideas y criterios del trabajo de titulación: Vigilancia continua a personas con diabetes tipo 2, usando una aplicación móvil basada en telemedicina es de mi autoría y responsabilidad, cumpliendo con los requisitos legales, teóricos, científicos, técnicos, y metodológicos establecidos por la Universidad de las Fuerzas Armadas ESPE, respetando los derechos intelectuales de terceros y referenciando las citas bibliográficas.

Sangolquí, 6 de junio de 2022

Firma:

<span id="page-3-1"></span>. . . . . . . .

Casillas Ochoa, Jhonny Omar C. C. 1725477713

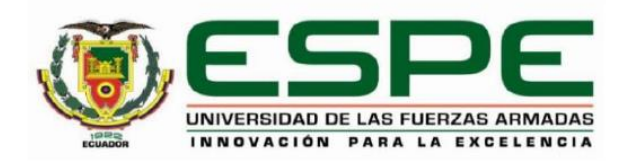

### Departamento de Ciencias de la Computación

Carrera de Ingeniería en Sistemas e Informática

#### Autorización de Publicación

Yo Casillas Ochoa, Jhonny Omar, con cédula de ciudadanía n°1725477713, autorizo a la Universidad de las Fuerzas Armadas ESPE publicar el trabajo de titulación: Vigilancia continua a personas con diabetes tipo 2, usando una aplicación móvil basada en telemedicina en el Repositorio Institucional, cuyo contenido, ideas y criterios son de mi responsabilidad.

Sangolquí, 6 de junio de 2022

Firma:

Casillas Ochoa, Jhonny Omar C. C. 1725477713

### **Dedicatoria**

<span id="page-5-0"></span>Dedico este trabajo a mi madre y hermanos, por siempre estar a mi lado durante todo este tiempo. Gracias a su motivación, cariño y apoyo incondicional, he podido salir adelante y culminar una etapa más en mi vida. También a todas aquellas personas que me dieron la mano cuando más lo necesité.

### **Agradecimiento**

<span id="page-6-0"></span>En primer lugar, mi agradecimiento a Dios por darme la sabiduría para poder concluir mis estudios, a mi familia y amigos por apoyarme para superar las adversidades que se presentaron.

A mis maestros por las enseñanzas impartidas durante toda mi etapa estudiantil, que sin duda ha generado un impacto positivo en mi vida tanto personal como profesional.

## Contenido

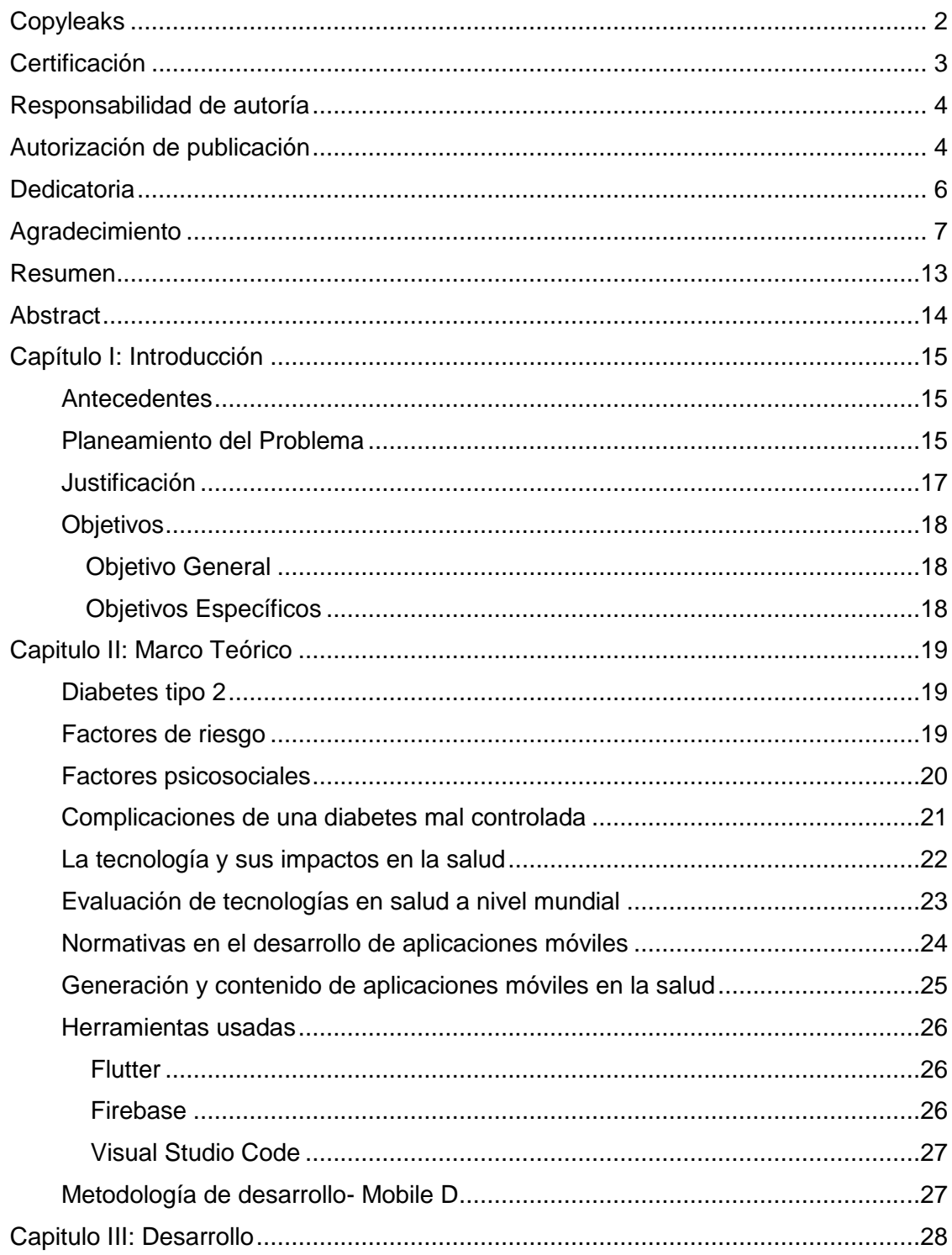

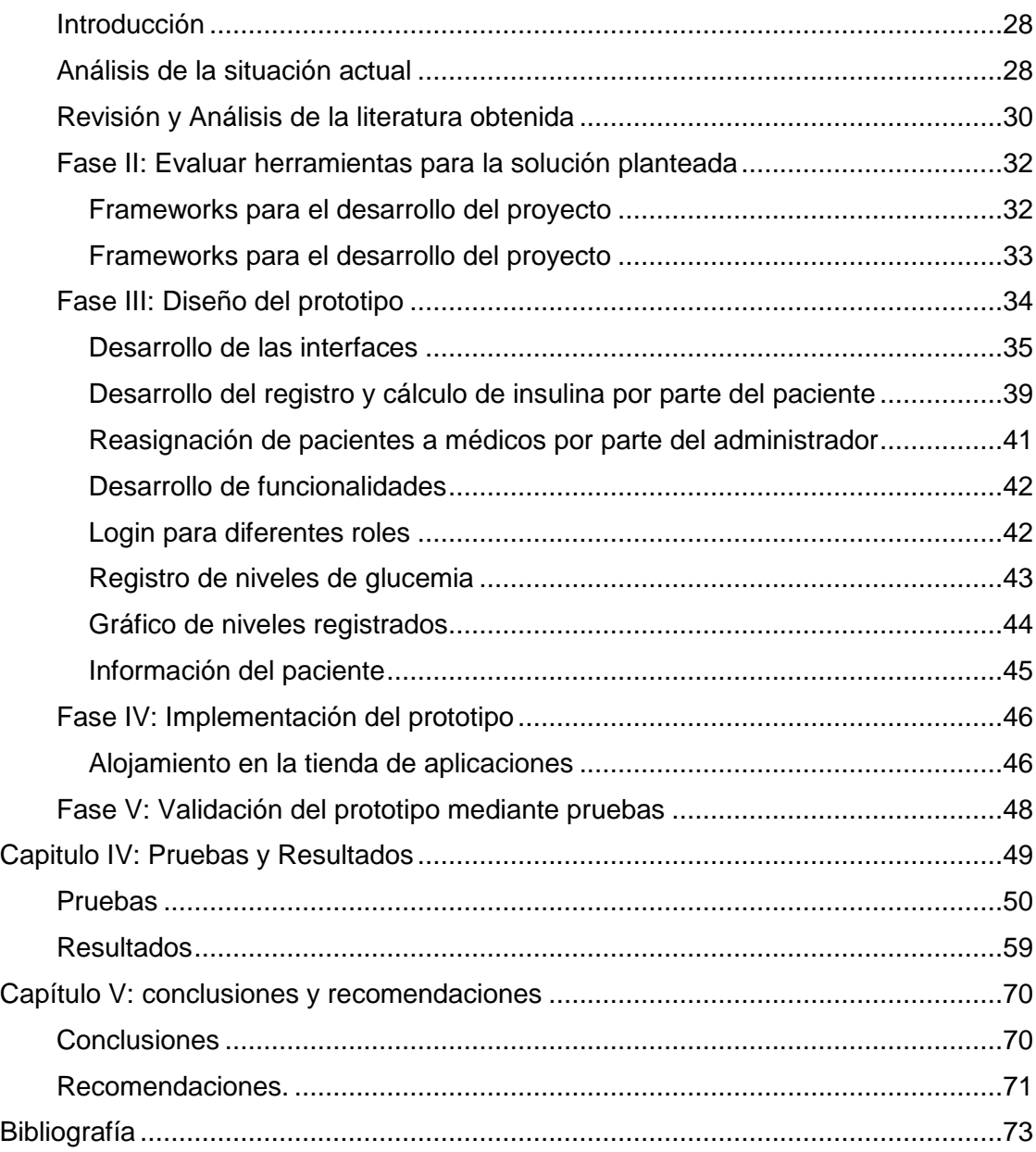

9

### **Índice de tablas**

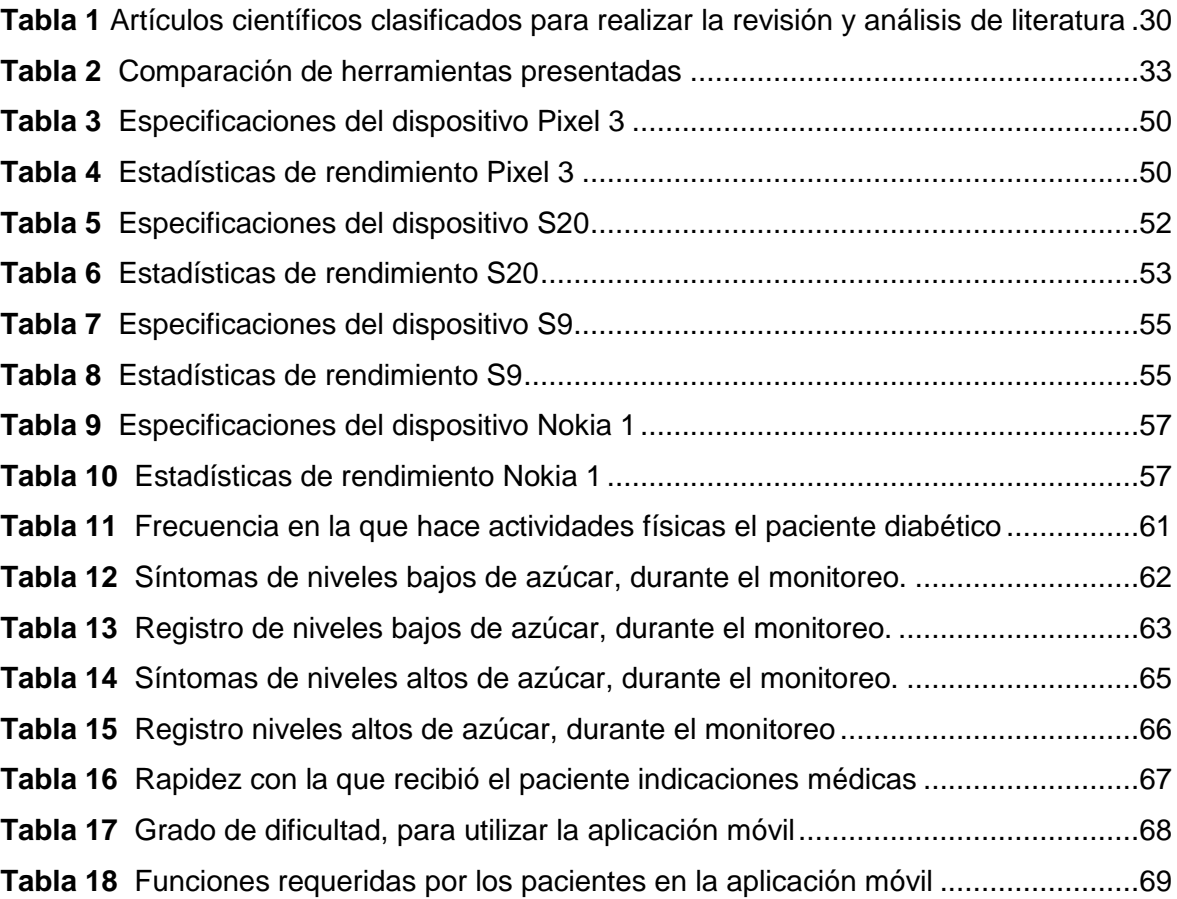

## **Índice de Figuras**

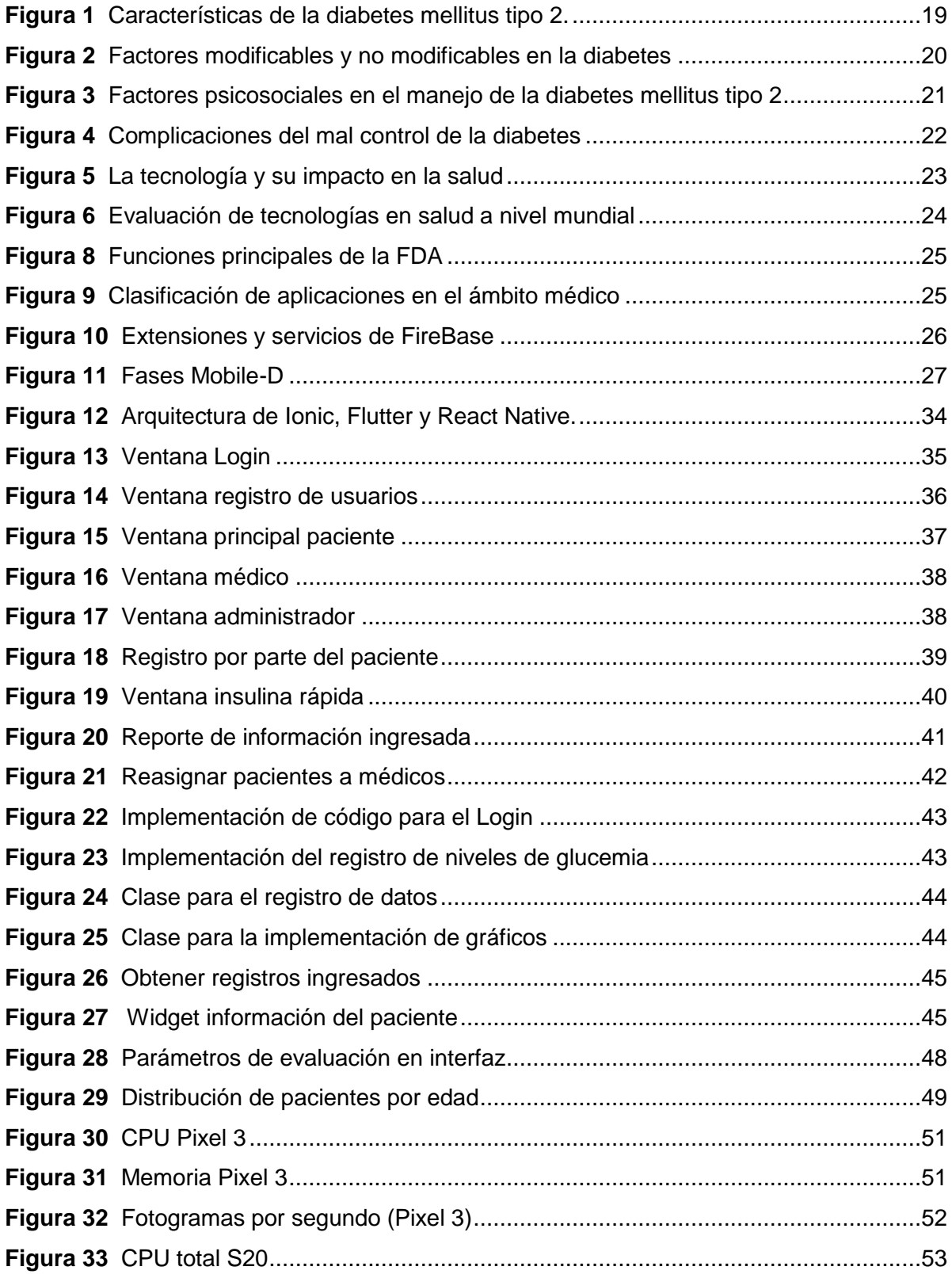

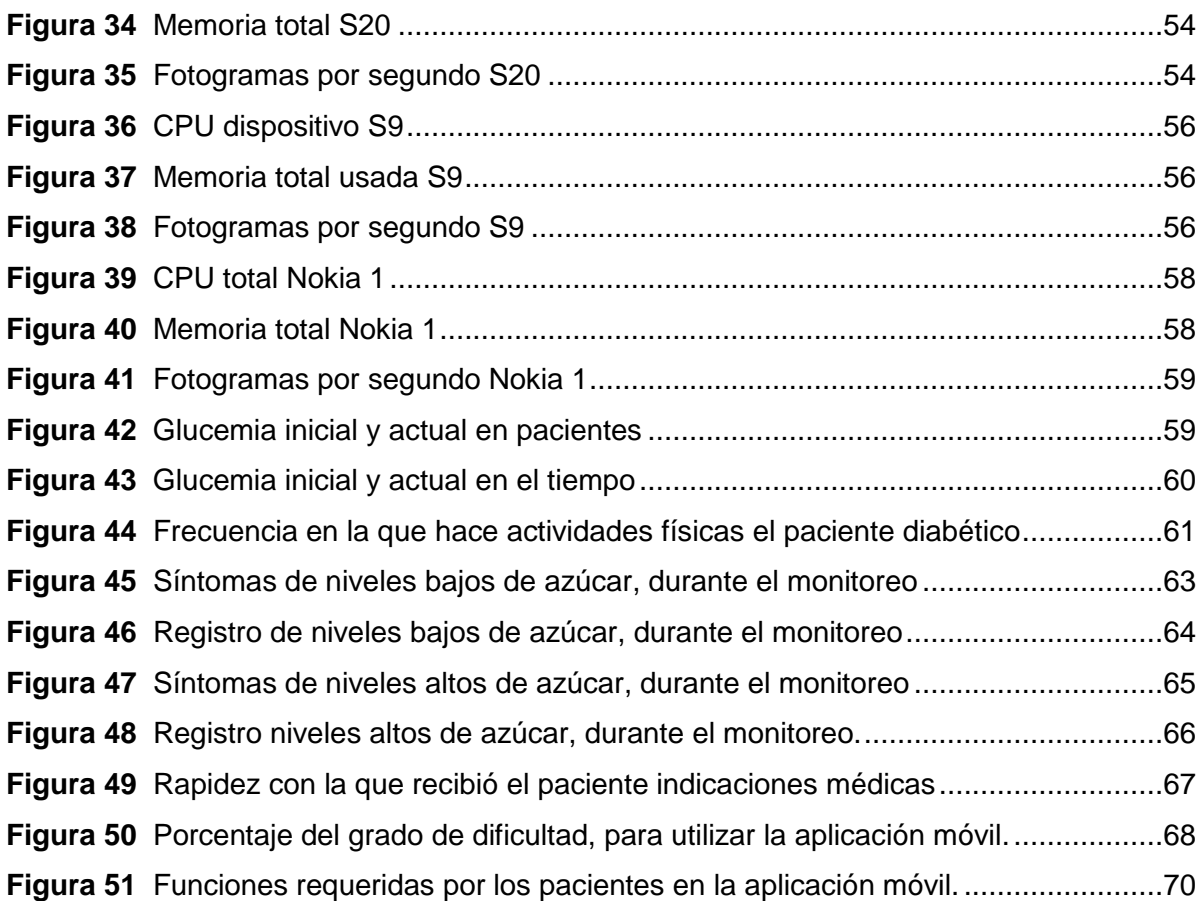

#### **Resumen**

<span id="page-12-0"></span>La desigualdad a la hora de distribuir los recursos en varios países del mundo, es una de las razones por la cual, es muy importante buscar elementos que permitan mejorar la utilización de los pocos recursos que existen en el área de la salud y de este modo llegar a un alto número de personas. Una de las principales alternativas es la telemedicina, la cual en los últimos años ha mostrado mucha efectividad, rapidez y potencial para mejorar la atención médica. Para abordar esta problemática, el presente proyecto consiste en desarrollar e implementar una aplicación móvil basada en telemedicina para el monitoreo de la diabetes tipo dos, que brinda al paciente facilidades para ingresar su información relacionada a su nivel de azúcar en la sangre desde su primera consulta con el médico. La evaluación se realiza gracias al ingreso continuo de información por parte del paciente, haciendo que médico tratante pueda adaptar el tratamiento de acuerdo a las necesidades de cada persona. Este proyecto busca mejorar el estado de salud de los pacientes y brindarles mejores cuidados al tener una atención continua sin tener que asistir personalmente al médico. Finamente, es importante señalar que se implementaron herramientas y metodologías que se ajustan a los objetivos del proyecto, facilitando la realización completa de la aplicación móvil con una interfaz amigable y un código reutilizable para su posterior mantenimiento o futuras actualizaciones.

*Palabras Clave:* telemedicina*,* diabetes*,* glucosa*.*

#### **Abstract**

<span id="page-13-0"></span>The inequality in the distribution of resources in several countries of the world is one of the reasons why it is very important to look for elements that allow improving the use of the few resources that exist in the health area and thus reach a large number of people. One of the main alternatives is telemedicine, which in recent years has shown great effectiveness, speed and potential to improve medical care. To address this problem, the present project consists of developing and implementing a mobile application based on telemedicine for the monitoring of type two diabetes, which provides the patient with facilities to enter their information related to their blood sugar level from their first consultation with the doctor. The evaluation is carried out thanks to the continuous input of information by the patient, allowing the treating physician to adapt the treatment according to the needs of each person. This project seeks to improve the health status of patients and provide them with better care by providing them with continuous attention without having to go to the doctor's office in person. Finally, it is important to note that tools and methodologies were implemented that fit the objectives of the project, facilitating the complete realization of the mobile application with a friendly interface and a reusable code for subsequent maintenance or future updates.

*Key words:* telemedicine*,* diabetes*,* glucose*.*

#### **Capítulo I: Introducción**

#### <span id="page-14-1"></span><span id="page-14-0"></span>**Antecedentes**

La diabetes es una enfermedad que mantiene una prevalencia mundial de 8,5% personas afectadas, por ello se considera a esta, como una enfermedad crónica, ya que mantiene una alta morbilidad y mortalidad (Rodríguez y otros, 2014), tanto así que estudios realizados han determinado que en el año 2013 se presentó una muerte por diabetes cada seis segundos (Pimentel y otros, 2014), por lo cual, se considera a esta enfermedad, un problema de salud pública mundial (Ulloa-Sabogal y otros, 2017). Por otra parte, es importante recalcar, que existe una serie de cambios que se han desarrollado en la sociedad, muchos de ellos, son el efecto directo del progreso en las tecnologías, las mismas que han creado software, sistemas operativos, aplicaciones móviles, entre otros recursos direccionados a facilitar las actividades diarias de la sociedad, a través de una globalización de información clasificada (Arandojo, 2016).

Ena (2020), confirmó que la telemedicina, es una opción médica que brinda seguridad y eficacia en distintas áreas clínicas, siendo las principales, la salud mental, rehabilitación, dermatología, tratamiento de úlceras de pie diabético, entre otras. Sin embargo, aun cuando se conocen los beneficios médicos de la utilización de la telemedicina, su aplicación y práctica, esta no tiene un margen de regulación que permita a los pacientes, asegurar su bienestar médico, bajo un ordenamiento jurídico (Lee y otros, 2018).

### <span id="page-14-2"></span>**Planeamiento del Problema**

Al apreciar las cifras anteriormente presentadas, acerca de las muertes, por causa de la diabetes, se identifica, la gravedad del tema y las complicaciones

que pueden tener este tipo de pacientes, las mismas que no solo afectan a dicho paciente, sino también a todo su entorno (Trikkalinou y otros, 2017).

Cabe recalcar, que en Ecuador la diabetes tipo dos ocasionó 5.064 muertes durante el año 2015 (Núñez-González y otros, 2020), por lo que se consideró a esta enfermedad como el segundo agente causal de mortalidad en el país, de forma consiguiente se estima que uno de cada diez ecuatorianos padece diabetes tipo dos (Encuesta Nacional de Salud y Nutrición- ENSANUT-ECU, 2014), debido al incremento masivo de pacientes diagnosticados con diabetes tipo dos, se han generado altas necesidades de cubrir los monitoreo de salud respectivos, lo que repercute en un aumento de pacientes en las casas asistenciales médicas (Muñoz y otros, 2014), impidiendo que todos los pacientes sean evaluados de forma idónea, afectando primordialmente a la calidad de vida de los mismos (Rossi y otros, 2017).

La falta de un monitoreo adecuado, en pacientes con diabetes tipo dos, evita que exista la compilación de información, que permita observar el comportamiento secuencial de la glucosa en la sangre (Egede, Campbell, Walker & Bishu, 2017), como consecuencia de aquello, los pacientes mantienen un control desequilibrado de su proceso glucémico (Gil-Velázquez y otros, 2013).

Por los aspectos antes mencionados, se hace evidente la falta de herramientas móviles, que puedan ser consideradas equipos de enfermería, con las cuales se pueda facultar la capacidad de monitoreo de pacientes, evitando la aglomeración de personas en las casas de salud, previniendo posibles contagios con el virus COVID-19, el cual actualmente se ha convertido, en el principal objetivo de los centros hospitalarios (Huang y otros, 2020).

#### <span id="page-16-0"></span>**Justificación**

Actualmente se ha logrado identificar, una serie de alternativas para brindar atención médica primaria, mediante el uso estratégico y adecuado de las TICs, como consecuencia de la innovación, promoviendo una cercana relación entre el médico y su paciente (Castañeda, 2013), sacando a relucir los beneficios que las TICs, que se van generando dentro de la sociedad, en donde el campo medicinal, es uno de los preferidos (Segura, 2015).

Es importante reconocer, que la telemedicina es una de las mejores aplicaciones, generadas en el área de la salud pública (Martínez-García y otros, 2020), ya que por medio de esta aplicación los individuos pueden monitorear en tiempo real, su situación médica (Linares y otros, 2018). Por otra parte, el monitoreo adecuado de la diabetes, ha brindado excelentes beneficios en los pacientes, permitiendo mejorar de forma sustancial el control de sus niveles de glucosa en la sangre, lo cual, se está logrando mediante la aplicación de la telemedicina, dentro de los protocolos de control y manejo sobre los pacientes diabéticos, en donde, a más de permitir el monitoreo clínico del paciente, genera educación preventiva sobre las formas de evitar contraer la enfermedad (Agudelo & Dávila, 2015).

Según López-Torres, y otros (2015), no todos los pacientes con diabetes, requieren la aplicación de insulina, para mantener un nivel glucémico adecuado, otros pacientes necesitan, que su enfermedad sea monitoreada, para evitar llegar a los extremos médicos, por ello el permitir a los pacientes generar un autoanálisis, en donde se establezcan alternativas de autocontrol, les permite mantenerse motivados, con un alto grado de satisfacción y un riesgo reducido, para presentar problemas cardiovasculares.

Finalmente, luego de considerar la problemática presentada, se considera que la diabetes es una enfermedad, que puede mantenerse estable durante el tiempo, siempre y cuando se mantenga un nivel estricto de control, por lo cual es indispensable que exista una alternativa que permita generar un autocuidado, en los pacientes a través de la utilización de la telemedicina (Compean y otros, 2013). Por ello la presente investigación tiene como objetivo, monitorear a las personas enfermas con diabetes tipo dos, con ayuda de una aplicación móvil, mediante la utilización de la telemedicina, para identificar su efectividad en tiempo real.

### <span id="page-17-0"></span>**Objetivos**

### <span id="page-17-1"></span>*Objetivo General*

Realizar un seguimiento continuo a personas con diabetes tipo 2 mediante una aplicación móvil basada en telemedicina.

### <span id="page-17-2"></span>*Objetivos Específicos*

- Realizar una revisión de literatura (RPL) que permita recopilar la información necesaria sobre la diabetes tipo 2.
- Desarrollar una aplicación móvil basada en telemedicina que permita el seguimiento personas con diabetes tipo 2.
- Evaluar y analizar la aplicación móvil en condiciones reales para comprobar de su efectividad.

### **Capitulo II: Marco Teórico**

### <span id="page-18-1"></span><span id="page-18-0"></span>**Diabetes tipo 2**

A continuación, en la figura 1, se exponen las principales características

de la diabetes mellitus tipo 2:

### <span id="page-18-3"></span>**Figura 1**

*Características de la diabetes mellitus tipo 2.*

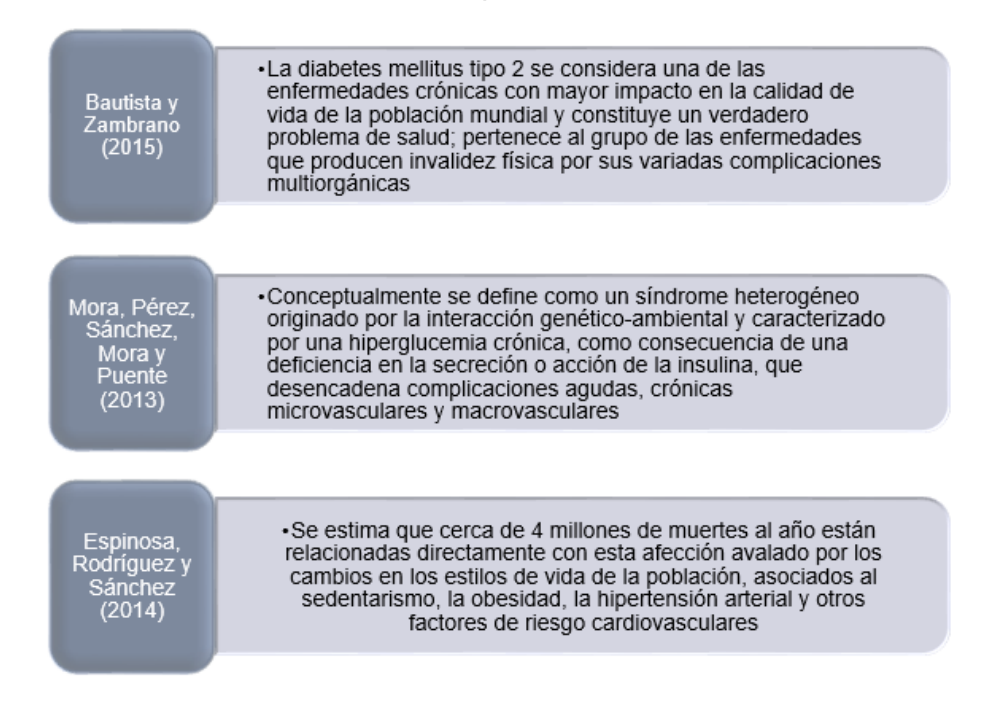

*Nota*. La imagen presenta las características principales asociada a la diabetes tipo  $2$ .

Para poder realizar un tratamiento adecuado, para los pacientes que sufren esta enfermedad, se deben considerar los siguientes factores:

#### <span id="page-18-2"></span>**Factores de riesgo**

En la figura 2, se muestran varios factores de riesgo presentes en el desarrollo de la diabetes, los mismos que han sido clasificados en factores modificables y no modificables (Palacios-Barahona y otros, 2019):

<span id="page-19-1"></span>*Factores modificables y no modificables en la diabetes*

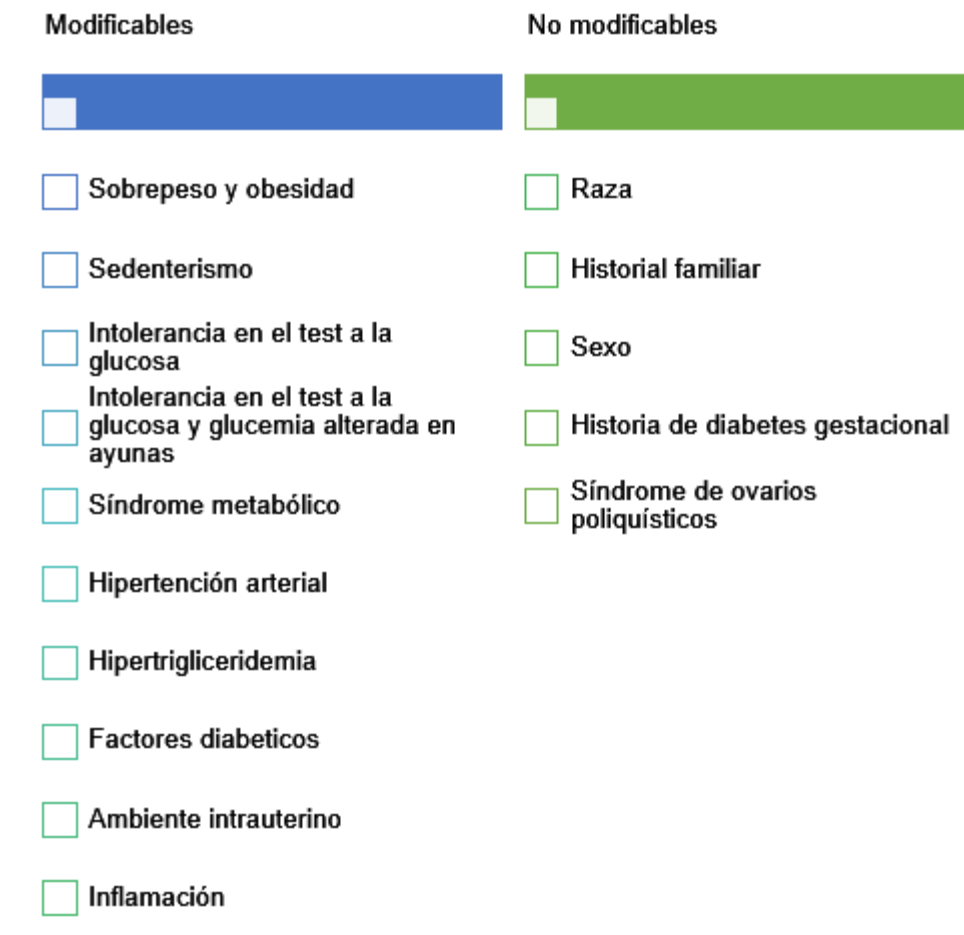

*Nota*. La imagen muestra un listado de varios factores modificables y no modificables. Adaptado de Palacios, Durán y Obregón (2012).

### <span id="page-19-0"></span>**Factores psicosociales**

Cabe recalcar que el ámbito psicosocial, ha sido poco tratado, sin embargo, se debe reconocer que la diabetes, no solo provoca daños en los pacientes, sino que también repercute con problemas psicosociales en los familiares del paciente, a continuación, en la figura 3, se presentan algunas de las características más representativas en el manejo de esta enfermedad, según Blanco, Chavarría y Garita (2021):

<span id="page-20-1"></span>*Factores psicosociales en el manejo de la diabetes mellitus tipo 2*

La diabetes puede provocar problemas psicosociales como la depresión y el estrés, lo que dificulta el autocuidado La atención psicosocial debe integrarse con un enfoque colaborativo y centrado en el paciente y debe brindarse a todas las personas con diabetes, con el objetivo de optimizar los resultados de salud y la calidad de vida La evaluación debe incluir entre otros, actitudes sobre la diabetes, expectativas de manejo y resultados médicos, afecto o estado de ánimo, calidad de vida general y relacionada con la diabetes, recursos disponibles e historia psiquiátrica El diagnóstico y afrontamiento de la diabetes, así como las características del tratamiento, provocan un gran impacto emocional. Este impacto, además, se verá determinado según el contexto, las circunstancias y las características psicosociales del paciente

*Nota*. La imagen describe cada uno de los aspectos psicosociales presentes en

el manejo de la diabetes. Adaptado de: Blanco, Chavarría y Garita (2021).

#### <span id="page-20-0"></span>**Complicaciones de una diabetes mal controlada**

Cuando la diabetes no se controla adecuadamente, puede provocar

varias complicaciones, como las que se describen a continuación en la figura 4,

según OMS (2016):

<span id="page-21-1"></span>*Complicaciones del mal control de la diabetes*

Una glucemia por encima de la normal puede tener consecuencias mortales al provocar trastornos tales como la cetoacidosis diabética

La glucemia demasiado baja puede sobrevenir con cualquier tipo de diabetes y provocar convulsiones y pérdida del conocimiento

La diabetes puede causar daño al corazón, los vasos sanguíneos, los ojos, los riñones y los nervios, así como aumentar el riesgo de cardiopatía y accidentes cerebrovasculares

La retinopatía diabética es una causa importante de cequera y el resultado de un daño prolongado y acumulativo a los pequeños vasos de la retina

La diabetes que no se controla bien durante el embarazo puede ser devastadora para la madre y el niño, ya que aumenta mucho el riesgo de muerte fetal, anomalías congénitas, mortinatalidad, muerte perinatal, complicaciones obstétricas y morbilidad y mortalidad maternas

*Nota*. La imagen proporciona un listado de varias complicaciones generadas por un mal control de la diabetes, según OMS (2016).

Por otro lado, se ha demostrado la eficiencia de tomar pequeñas acciones

como alcanzar un peso adecuado y actividad física de al menos una vez por

semana con intensidad moderada, pueden retrasar o controlar su aparición.

#### <span id="page-21-0"></span>**La tecnología y sus impactos en la salud**

Vilcahuamán y Rivas (2017), mencionan que la utilización de la

tecnología, en el ámbito de la salud, tiene distintos aspectos resaltantes, en la

figura 5, se exponen los principales:

<span id="page-22-1"></span>*La tecnología y su impacto en la salud*

- La obligación de un programa integral para la gestión de tecnología médica debe garantizar que todas las tecnologías en uso se desempeñen según lo previsto por el fabricante y que sean seguras para los pacientes y el personal que las emplea
- A medida que la tecnología hospitalaria continúa evolucionando, el impacto sobre los resultados en el paciente, la operación del hospital y recursos financieros también lo hacen
- La gestión de la tecnología en un ambiente hospitalario inicia con una identificación de las necesidades y las capacidades, teniendo en cuenta el crecimiento acelerado de nuevas tecnologías para la mejora de la prestación de los servicios de salud
- Los hospitales son principalmente el punto de entrada para las nuevas tecnologías y estas nuevas tecnologías pueden reemplazar o agregar a las tecnologías existentes
- Los dispositivos médicos son cruciales para la prevención, diagnóstico, tratamiento y rehabilitación de enfermedades, respecto a estos dispositivos se han tratado temas derivados con la instalación y el uso inadecuado, así como la necesidad de establecer prioridades en la selección y gestión de tecnologías sanitarias, en especial los dispositivos médicos
- La gestión tecnológica contribuye a la adopción y ejecución de las decisiones sobre políticas, estrategias, planes y acciones relacionadas con la creación, difusión y uso de la tecnología

*Nota*. Listado de los aspectos relevantes entre la tecnología y sus impactos en la salud.

La tecnología sin lugar a dudas mejora cada día, y varios de sus efectos

se reflejan en la actualidad, por lo cual, es importante dar un paso a la mejora de

aplicaciones, medicamentos y consultas.

### <span id="page-22-0"></span>**Evaluación de tecnologías en salud a nivel mundial**

En la actualidad existen diferentes organizaciones que participan en la evaluación de la tecnología aplicada en el ámbito de la salud, una de las instituciones más relevantes, es "EUnetHTA" también conocida como la "Red europea para la evaluación de tecnologías sanitarias", la cual tiene las siguientes

características (Figura 6) (Lizcano-Jaramillo & Camacho-Cogollo, 2019):

### **Figura 6**

*Evaluación de tecnologías en salud a nivel mundial*

<span id="page-23-1"></span>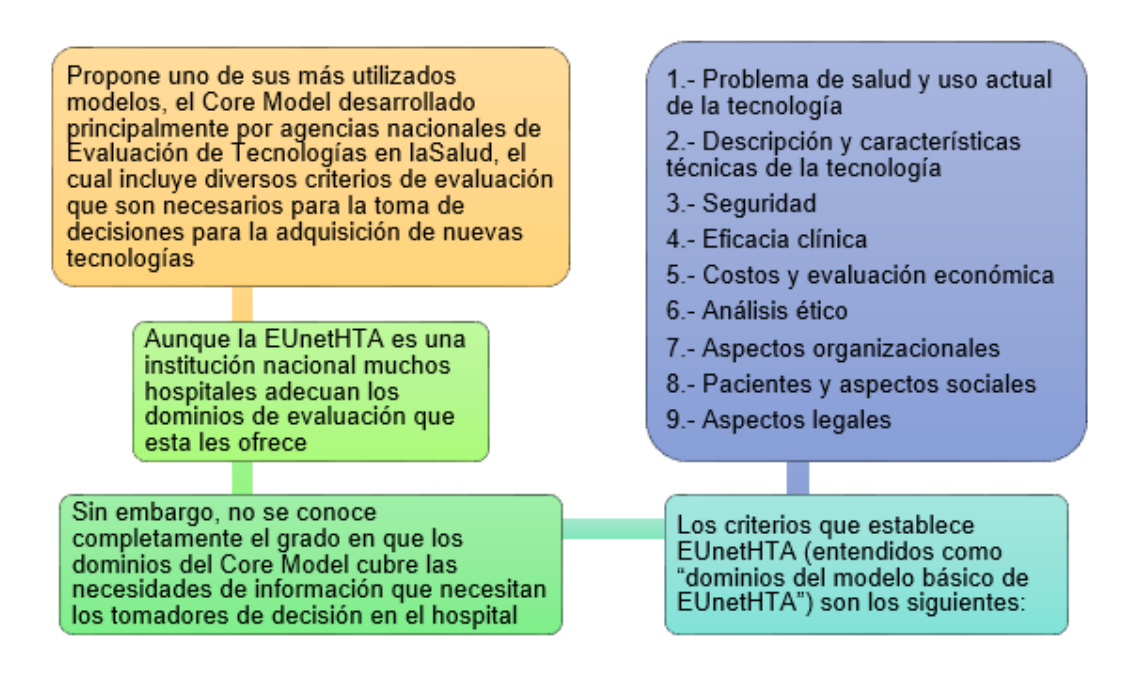

*Nota*. La imagen distribuye las ideas relacionadas a la evolución de la tecnología a nivel mundial. Adaptado de Lizcano-Jaramillo y Camacho-Cogollo (2019).

### <span id="page-23-0"></span>**Normativas en el desarrollo de aplicaciones móviles**

La entidad encargada de realizar la regulación del desarrollo e implementación de las aplicaciones, destinadas a cubrir áreas de salud, es el Department of Health and Human Services Food and Drug Administration (FDA), esta entidad tiene una serie de funciones, siendo la principal aplicación de su autoridad sobre las acciones que se presentan en la figura 8 (Alonso-Arévalo & Mirón-Canelo, 2017):

<span id="page-24-1"></span>*Funciones principales de la FDA*

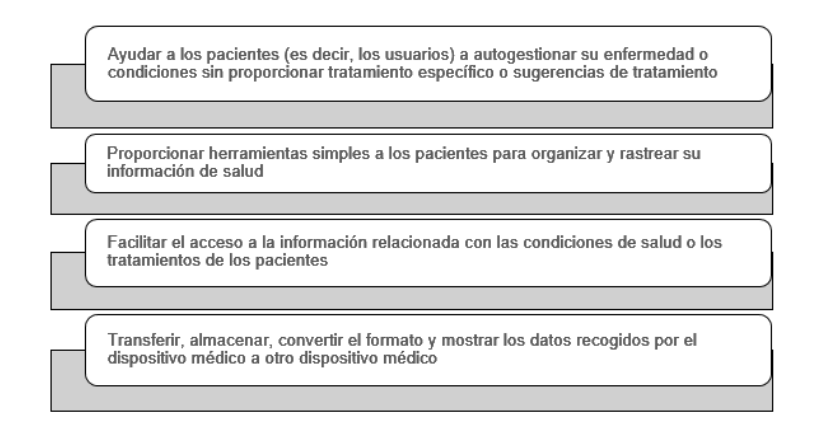

*Nota*. La imagen presenta las funciones principales de la FDA.

### <span id="page-24-0"></span>**Generación y contenido de aplicaciones móviles en la salud**

Como se ha mencionado anteriormente, existen muchas aplicaciones, enfocadas al ámbito medicinal (Galimany y otros, 2012), por lo que la FDA, generó una guía, especifica, para evitar el riesgo en la salud de los pacientes, por ello se han clasificado generando una relación, como se muestran en la figura 9, según Santamaría-Puerto y Hernández-Rincón (2015):

### <span id="page-24-2"></span>*Figura 8*

*Clasificación de aplicaciones en el ámbito médico*

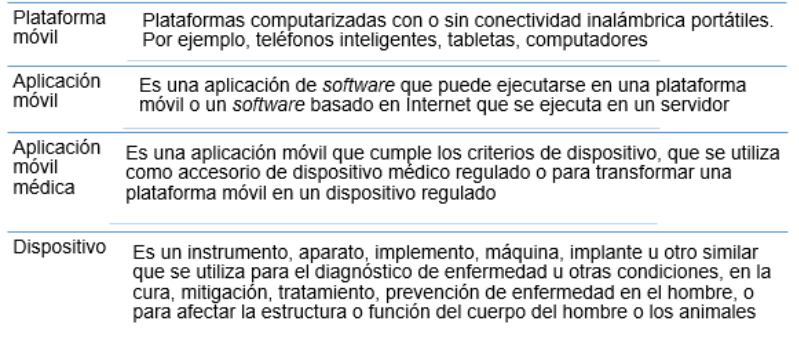

*Nota*. La imagen presenta la clasificación de aplicaciones en el ámbito

médico. Adaptado de Santamaría-Puerto y Hernández-Rincón (2015).

### <span id="page-25-1"></span><span id="page-25-0"></span>**Herramientas usadas Flutter**

Es el SDK de Google, gratuito que permite el desarrollo de aplicaciones móviles nativas a partir de un solo código base. Es decir, Flutter utiliza un solo lenguaje de programación para la creación de aplicaciones móviles para plataformas diferentes (Android, iOS). Dicha tecnología está siendo utilizada por organizaciones importantes alrededor del mundo para la creación de aplicaciones móviles.

#### <span id="page-25-2"></span>**Firebase**

Es una plataforma digital para el desarrollo tanto de aplicaciones web como de aplicaciones móviles escalables. Una de las herramientas más usadas es Realtime Database, que permite alojar y disponer de los datos e información en tiempo real, manteniéndolos actualizados constantemente sin requerir ningún tipo de acción previa. Esto permite a los equipos de desarrolladores enfocarse mucho más en la experiencia del usuario final antes que en aspectos básicos y redundantes del proceso. En la Figura 10, se presentan los servicios y extensiones que proporciona FireBase para su uso.

### <span id="page-25-3"></span>*Figura 9*

*Extensiones y servicios de FireBase*

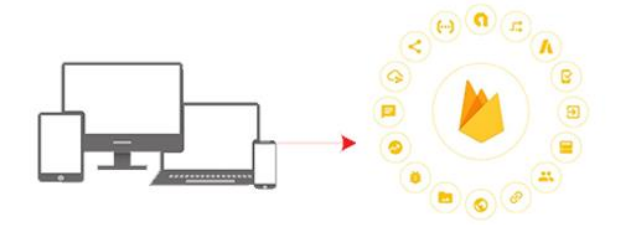

*Nota*. La imagen presenta las extensiones y servicios que proporciona FireBase.

### <span id="page-26-0"></span>**Visual Studio Code**

Es uno de los editores de código más potentes desarrollado por Microsoft, siendo uno de los más utilizados en el mundo y que en la actualidad cuenta con un gran número de paquetes, los cuales permiten el buen manejo de códigos fuente. Por otra parte, es importante mencionar su constante mantenimiento a errores asociados con sus extensiones, permitiendo desarrollar de manera muy ágil.

### <span id="page-26-1"></span>**Metodología de desarrollo- Mobile D**

Esta metodología está orientada a una necesidad de obtener un producto que se ajuste al entorno de desarrollo de aplicaciones móviles, en corto tiempo. En la figura 11, se aprecia y describe cada una de sus cinco fases.

### <span id="page-26-2"></span>*Figura 10*

*Fases Mobile-D*

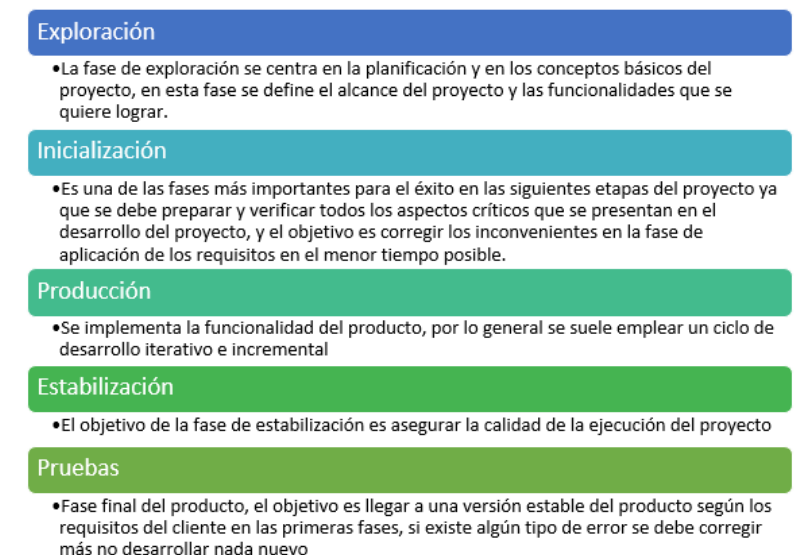

*Nota*. La imagen presenta las fases propuestas por la metodología

Mobile-D.

#### **Capitulo III: Desarrollo**

#### <span id="page-27-1"></span><span id="page-27-0"></span>**Introducción**

Dentro del siguiente apartado se expone la metodología aplicada, dentro de la presente investigación, destinada a permitir la vigilancia continua a personas con diabetes tipo 2, mediante la utilización de una aplicación móvil (telemedicina).

A continuación, se describe la metodología utilizada para generar la aplicación móvil, basada en la telemedicina. Dicha aplicación fue desarrollada en Flutter versión 2.5.3, con ayuda de la plataforma Windows considerando el sistema operativo Android como base fundamental, se utilizó FireBase para el almacenamiento de datos proporcionados por los pacientes. La metodología base utilizada, fue Ad Hoc debido a que permite implementar y generar, un modelo básico a través de las siguientes fases:

- $\checkmark$  Análisis de la situación actual
- $\checkmark$  Evaluación de las herramientas para la solución planteada
- $\checkmark$  Diseño del prototipo
- $\checkmark$  Implementación del prototipo
- $\checkmark$  Validación del prototipo

Dentro de estas fases, se desarrollará la construcción del modelo de aplicación móvil, las cuales se describen a continuación:

### <span id="page-27-2"></span>**Análisis de la situación actual**

Dentro de esta fase se realizó una revisión bibliográfica, sobre las bases digitales, enfocándose en las investigaciones, que se hayan realizado, sobre temas aparentes al objetivo de la presente investigación. Para lo cual se realizó una recopilación de información, relacionada con el objetivo destinado a brindar vigilancia continua, sobre las personas con diabetes tipo 2, por ello se generó, una cadena de búsqueda con ayuda de palabras claves tales como; vigilancia continua médica, monitoreo de diabetes tipo 2, telemedicina en diabetes y aplicaciones móviles para la salud, la mencionada cadena de búsqueda tuvo tres versiones:

- 1. **Primera cadena:** Vigilancia continua médica y monitoreo de diabetes tipo 2. Al considerar esta combinación de palabras claves, en la cadena de búsqueda se obtuvo un total de 506.000 documentos relacionados al tema, con lo que se afirma que esta cadena, no es la adecuada al presentar una extensa gama de documentos.
- 2. **Primera cadena:** Vigilancia continua médica, monitoreo de diabetes tipo 2 y telemedicina en diabetes. Al utilizar esta cadena de búsqueda, se consiguieron 77.900 documentos encontrados, se confirmó que la cadena expone una extensión de documentos manejables.
- 3. **Primera cadena:** Monitoreo de diabetes tipo 2, telemedicina en diabetes y aplicaciones móviles para la salud. Mediante esta cadena de búsqueda, se presentaron 30.300 resultados, por lo cual se determinó que esta cadena, sería la indicada para procesar la información necesaria de la investigación.

Cabe recalcar, que para clasificar la información que se utilizará, la base de datos SciELO.

### <span id="page-29-0"></span>**Revisión y Análisis de la literatura obtenida**

Para realizar la revisión y análisis de literatura, se trabajó con cuatro artículos científicos (Tabla 1), los cuales tuvieron relación con los objetivos planteados, mediante la presente investigación.

### <span id="page-29-1"></span>*Tabla 1*

*Artículos científicos clasificados para realizar la revisión y análisis de literatura*

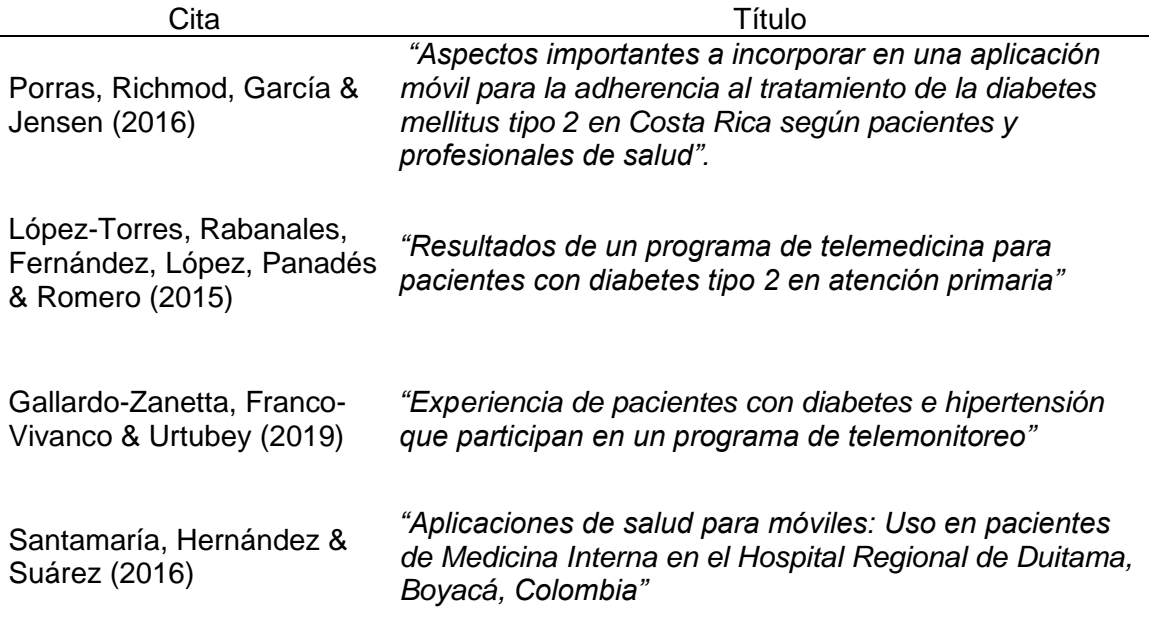

*Nota*. La tabla muestra los cuatro artículos científicos seleccionados para la

revisión y análisis de la literatura.

A continuación, se expone una revisión sistemática de los papers

recopilados en la tabla 1.

### **P1: "Aspectos importantes a incorporar en una aplicación móvil para la adherencia al tratamiento de la diabetes mellitus tipo 2 en Costa Rica según pacientes y profesionales de salud"**

Dentro de este estudio, se abordó una exploración sobre varias perspectivas entre pacientes y médicos en Costa Rica. Para lo cual se utilizó principalmente un enfoque cualitativo, para explorar la perspectiva de los participantes en la investigación y tomar una decisión respecto al diseño de una aplicación móvil para la diabetes tipo 2.

### **P2: "Resultados de un programa de telemedicina para pacientes con diabetes tipo 2 en atención primaria"**

En esta investigación, se buscó evaluar el impacto generado en un programa de telemedicina, tomando en cuenta el estado de salud de cada uno de los pacientes con diabetes tipo 2, así como la aceptación y el grado de satisfacción de todos los participantes en el proyecto. La mayor parte de la investigación se realizó mediante un diseño no experimental, por lo cual, realizó un seguimiento de aproximadamente dieciocho meses a todos los pacientes en atención primaria. Por último, es importante destacar que se ejecutaron varios controles de la glucemia basal cada semana, por lo cual, se proporcionaron todo tipo de recomendaciones para mejorar sus hábitos.

### **P3: "Experiencia de pacientes con diabetes e hipertensión que participan en un programa de telemonitoreo"**

Mediante la presente investigación, se logró profundizar en la experiencia de todos los pacientes pertenecientes a un programa de telemonitoreo en Santiago de Chile. La investigación incluyó a personas con diabetes e hipertensión y se realizó con un diseño cualitativo para un mejor enfoque y distribución de los pacientes. Los pacientes fueron distribuidos uniformemente en diez grupos de personas con dichas enfermedades.

### **P4: "Aplicaciones de salud para móviles: Uso en pacientes de Medicina Interna en el Hospital Regional de Duitama, Boyacá, Colombia"**

En este caso se realizó, un estudio con la finalidad de identificar la aceptación y el uso de las aplicaciones móviles en el campo de la salud en Boyacá. El enfoque descriptivo trasversal usado para el estudio, permitió consultar a casi 500 personas mediante una entrevista telefónica para saber su opinión respecto.

### <span id="page-31-0"></span>**Fase II: Evaluar herramientas para la solución planteada**

En esta fase, se consideran las mejores herramientas disponibles para cumplir con los objetivos planteados, tomando en cuenta que la aplicación contenga todas las funcionalidades descritas y al mismo tiempo ser eficiente para los usuarios.

#### <span id="page-31-1"></span>**Frameworks para el desarrollo del proyecto**

Existe una gran variedad framework y herramientas Open Source disponibles, siendo accesibles y altamente manejables para el desarrollo de aplicaciones móviles. Los principales son:

 $\triangleright$  Flutter

Es un framework de gran acogida en los últimos años, que proporciona un conjunto de herramientas bastante completo para crear aplicaciones móviles de manera sencillas. Flutter usa como lenguaje programación a Dart, y en su última actualización permite realizar aplicaciones hibridas/multiplataforma para 6 plataformas distintas.

 $\triangleright$  Ionic

Es de los más usados entre los framework de desarrollo de aplicaciones, y en palabras sencillas es una red front-end que permite crear aplicaciones móviles nativas con HTML, JavaScript y CSS3. En su última versión incluso permite su implementación junto a otras librerías también muy conocidas como Vue y React.  $\triangleright$  React Native

Permite integrar varios complementos de terceros con mucha facilidad, además de usar como lenguajes como Swift, Objective-C o Java. Otra característica muy llamativa de React Native es el permitir convertir el código en vistas nativas antes de llegar a renderizarse, haciendo que las animaciones sean muy suaves.

### <span id="page-32-0"></span>**Frameworks para el desarrollo del proyecto**

Para seleccionar el framework que se ajuste con los objetivos del proyecto, es importante analizar cada una de las herramientas mencionadas. Para empezar, se analizará cada una de las características fundamentales de cada una, como se muestra en la tabla 2.

### <span id="page-32-1"></span>*Tabla 2*

*Comparación de herramientas presentadas*

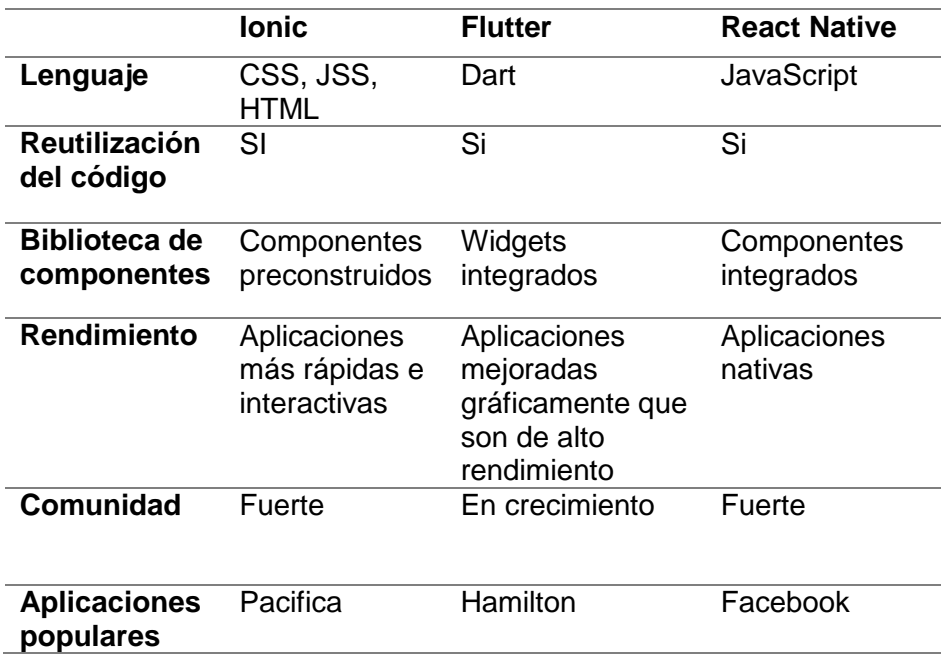

*Nota*. La tabla muestra la comparación entre las herramientas Ionic vs

Flutter vs React Native.

Por otro lado, la arquitectura que usa cada uno de los framewoks es importante tanto en el desarrollo como en la apariencia de la aplicación creada. Cada una de las arquitecturas son abordadas a continuación (Figura 12).

### <span id="page-33-1"></span>**Figura 11**

*Arquitectura de Ionic, Flutter y React Native.*

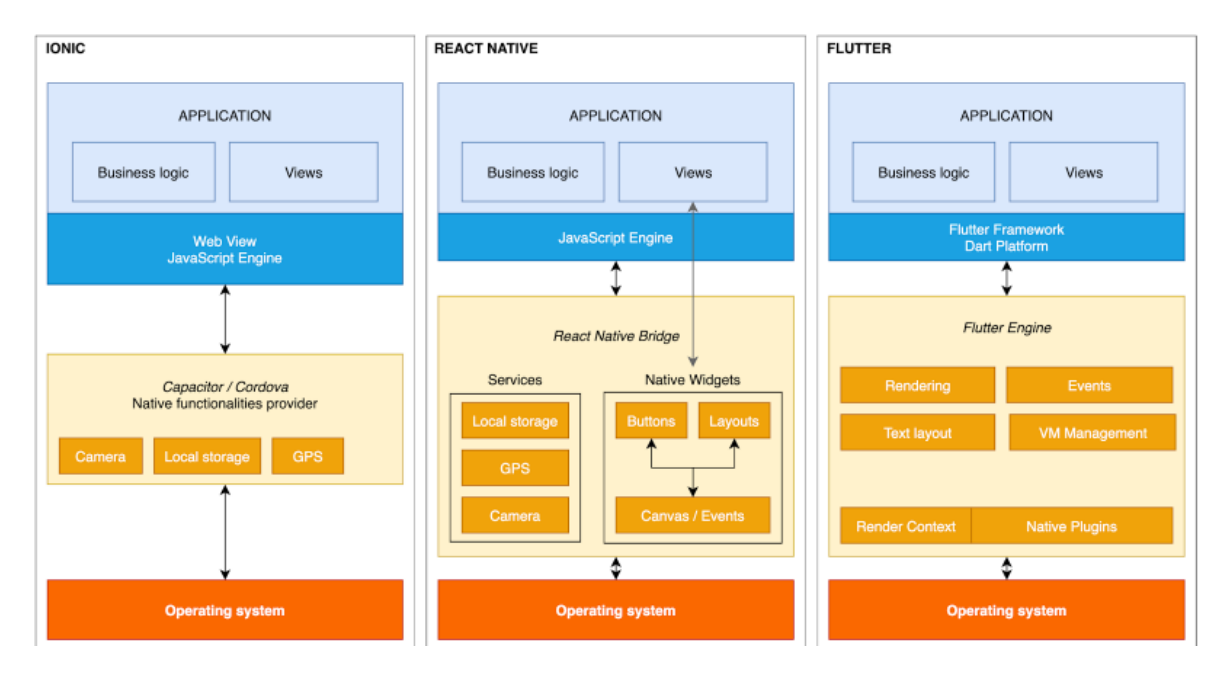

*Nota*. La imagen describe que tanto Flutter como React Native permiten que las aplicaciones móviles presenten una mayor cantidad de elementos específicos que Ionic.

### <span id="page-33-0"></span>**Fase III: Diseño del prototipo**

La presente fase, tiene como objetivo principal presentar un prototipo funcional que permita ejecutar pruebas de validación en personas con diabetes tipo 2.

### <span id="page-34-0"></span>**Desarrollo de las interfaces**

Para desarrollar interfaces atractivas y profesionales se utilizará todas las ventajas que ofrece Flutter. Además, se describirá cada uno de los roles presentes en la aplicación.

### **Login**

El inicio de la aplicación es común para todos los roles, por ende, cada uno de los usuarios accede con sus credenciales (correo y contraseña).

### <span id="page-34-1"></span>**Figura 12**

*Ventana Login*

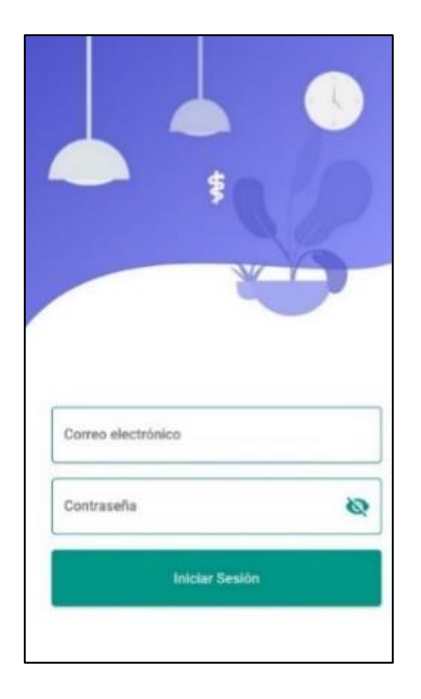

*Nota*. La imagen presenta la pantalla Login de la aplicación.

### **Registro de Usuario**

Una de las ventanas principales para el funcionamiento de la aplicación, es el registro de pacientes para su uso. Esta ventana agrupa varias cajas de texto para que se ingresen datos como: Nombres, Apellidos, Fecha de nacimiento, Género, Correo, Contraseña, Confirmar contraseña.

<span id="page-35-0"></span>*Ventana registro de usuarios*

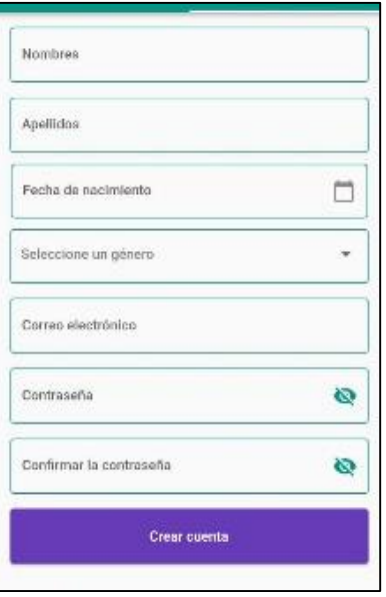

*Nota*. La imagen presenta la pantalla de registro de usuarios.

### **Paciente: Pantalla Principal**

Luego de iniciar sesión, el paciente dispone de tres menús principales: Registro, Dashboard y Médico. El "Registro" contiene dos submenús, el primero para agregar un nuevo registro de glucemia y el segundo para realizar el cálculo de insulina. La segunda opción denominada "Dashboard ", permite seleccionar un rango de fechas donde se muestra una gráfica en orden cronológico de los registros de glucemia.

La última opción "Médico", muestra la información del médico tratante e información general acerca de la enfermedad. La Figura 15, presenta la ventana principal del paciente.
*Ventana principal paciente*

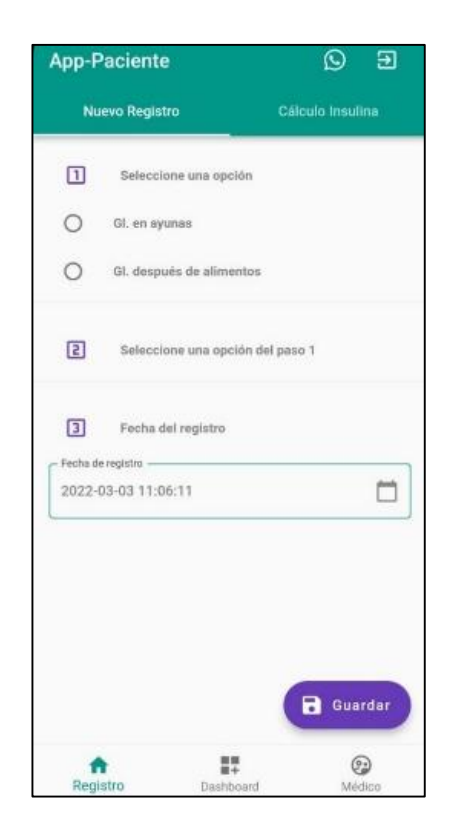

*Nota*. La imagen muestra la interfaz principal para el rol paciente, mismo que se muestra luego de iniciar sesión.

### **Médico: Pantalla Principal**

Para el médico, se presentan tres menús principales: Dashboard, Pacientes y Mensajes. El primer menú "Dashboard", permite acceder a los datos registrados de glucemia por paciente. La segunda opción denominada "Pacientes ", muestra la lista de todos los pacientes registrados con toda su información relevante.

La última opción "Mensajes", permite la comunicación entre Médico paciente mediante mensajes de texto.

### *Figura 15 Ventana médico*

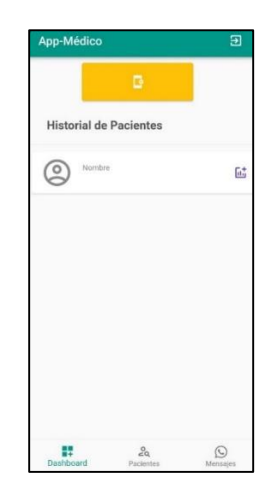

*Nota*. La imagen presenta la pantalla principal del médico

# **Administrador: Pantalla Principal**

La función principal del administrador es: agregar nuevos médicos, actualizar información de pacientes y reasignar pacientes a médicos disponibles. Cada una de las funciones descritas anteriormente están inmersas en los tres menús principales: Médicos, pacientes y configuración

### **Figura 16**

*Ventana administrador*

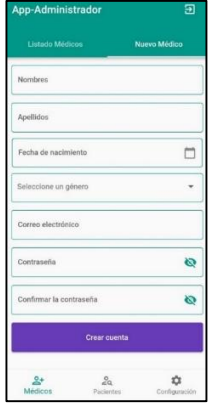

*Nota*. La imagen presenta la ventana principal para el rol administrador.

Una vez generada todas las interfaces de la aplicación móvil, se

procede a desarrollar las funcionalidades descritas anteriormente para todos los roles.

# **Desarrollo del registro y cálculo de insulina por parte del paciente**

Para el primer menú, es importante tomar en cuenta los rangos referenciales de glucemia normal, alta y baja. Por lo tanto, basado en los rangos de referencia la aplicación genera una alerta al médico únicamente cuando se registra un valor fuera del rango normal.

# **Figura 17**

*Registro por parte del paciente*

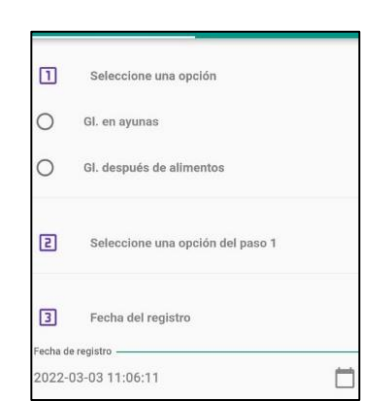

*Nota*. La imagen presenta la funcionalidad para realizar un nuevo registro.

Por otro lado, el cálculo de insulina rápida se estima a partir de las siguientes variables:

- HC
- RIC
- Meta alcanzar
- Factor de sensibilidad
- Glucemia actual

Es importante mencionar una funcionalidad adicional del HC, la cual consta de escoger los alimentos consumidos y agregarlos para su cálculo. Esto facilita el ingreso de las calorías consumidas en cada uno de los alimentos, funcionalidad que se presenta a continuación (Figura 19).

### **Figura 18**

*Ventana insulina rápida*

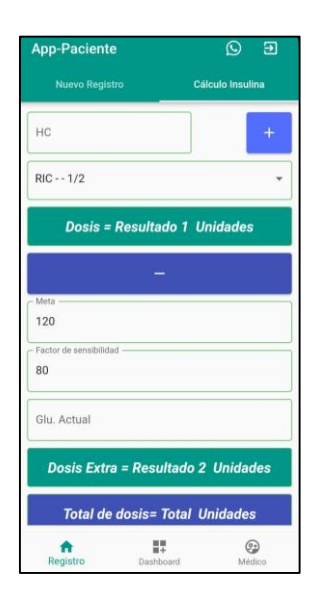

Nota. La imagen muestra la pantalla que permite el cálculo de la dosis de insulina rápida.

### **Reporte grafico de información glucémica**

Para el desarrollo de la funcionalidad se agregó un rango de fecha, el cual permite generar una gráfica del día, semana o mes. Además, la aplicación permite exportar todos los datos a formato PDF, permitiendo tanto al paciente como al médico analizar los datos ingresados de forma sencilla para la toma de decisiones.

Adicionalmente, en medico puede agregar observaciones medica u indicaciones para el paciente mismo que se adjunta al reporte exportado.

*Reporte de información ingresada*

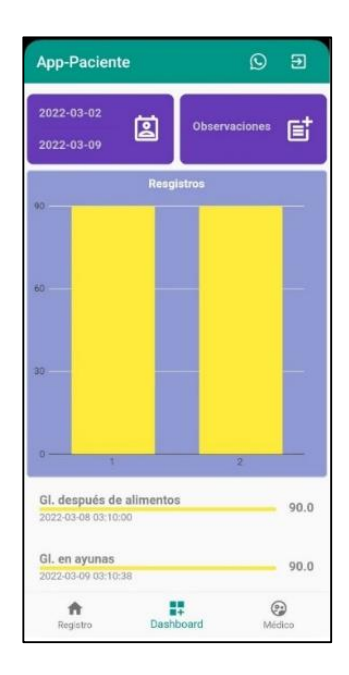

*Nota*. La imagen presenta la funcionalidad para generar el reporte de información ingresada.

### **Reasignación de pacientes a médicos por parte del administrador**

La reasignación por parte del administrador se realiza para equiparar el número de pacientes a cada uno de los médicos. El proceso se realiza de manera sencilla, eligiendo el nombre del médico actual y seguidamente el nombre del médico de destino.

Además, el administrador podrá restringir el número máximo de pacientes a todos los médicos, el cual dependerá mucho de la demanda que tenga el centro médico. La pantalla con las características antes mencionadas se describe en la Figura 21.

*Reasignar pacientes a médicos*

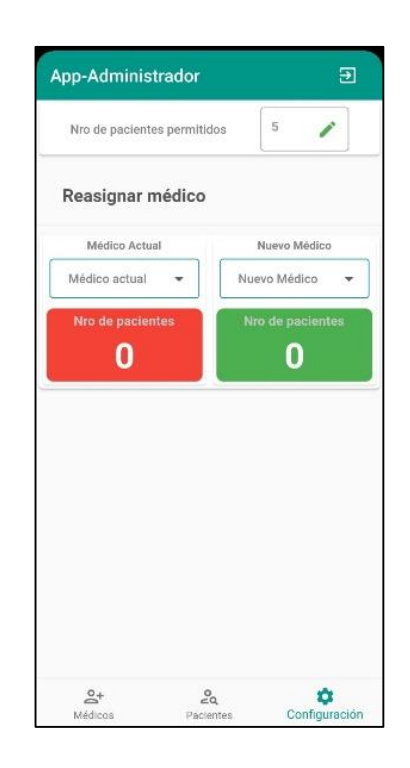

*Nota*. La imagen presenta la funcionalidad de reasignar pacientes a médicos.

# **Desarrollo de funcionalidades**

El desarrollo de las funcionalidades se codificaría con de la herramienta framework seleccionada anteriormente (Flutter), el cual permitirá realizar toda la aplicación con facilidad y con una mayor optimización del código para diferentes funcionalidades.

### **Login para diferentes roles**

Para realizar una sola aplicación con diferentes funcionalidades por rol, es necesario identificar a cada usuario con un rol que lo identifique. Una vez identificado el usuario es necesario hacer una comparación y gestionar a la vista que le corresponde

*Implementación de código para el Login*

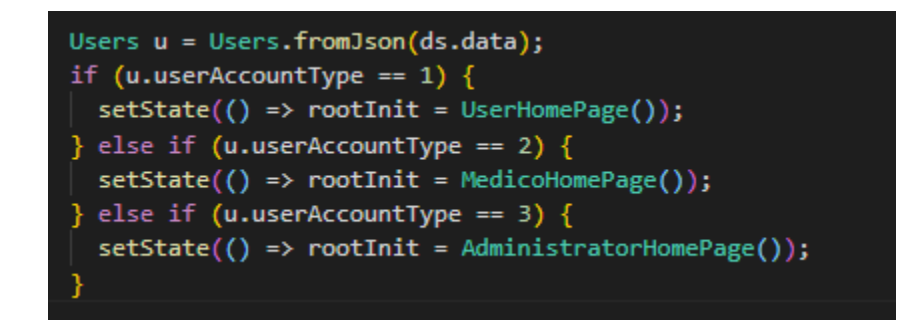

*Nota*. Código utilizado para la gestión ventanas para cada uno de los roles.

# **Registro de niveles de glucemia**

En el registro de niveles es importante generar una clase que guarde los

datos ingresados atreves del formulario de la aplicación.

# **Figura 22**

*Implementación del registro de niveles de glucemia*

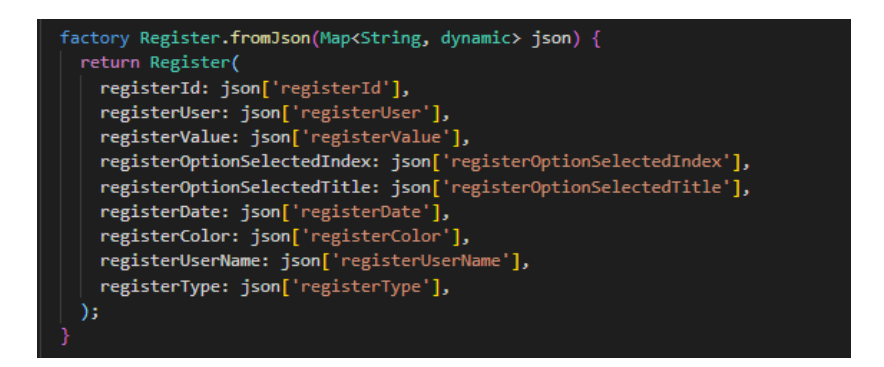

Nota. Implementación del registro de niveles.

Una vez realizado el modelo de los datos, se implementará la clase que

permita el registro de cada uno de los datos mencionados anteriormente.

*Clase para el registro de datos*

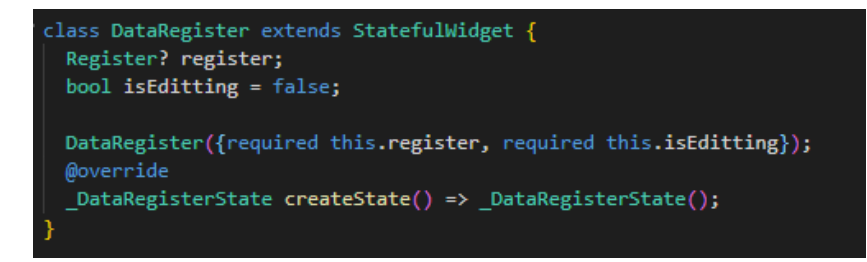

*Nota*. La imagen presenta la clase usada para el registro de los datos

ingresados por parte del paciente.

#### **Gráfico de niveles registrados**

La ventana correspondiente al reporte de datos registrados, se genera a

partir de una clase que contendrá cada uno de los métodos necesarios para su

funcionamiento.

### **Figura 24**

*Clase para la implementación de gráficos*

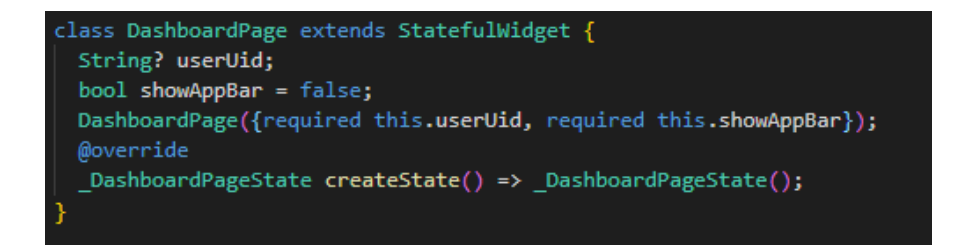

*Nota*. La imagen muestra la clase necesaria para crear la ventana que permite observar los niveles registrados y su posterior reporte.

Por otro lado, es importante recuperar los datos de los registros correspondientes a la glucemia, para esto se aplica una clase "Future" que permitirá acceder a los datos una vez se seleccionen las fechas de inicio y fin.

*Obtener registros ingresados*

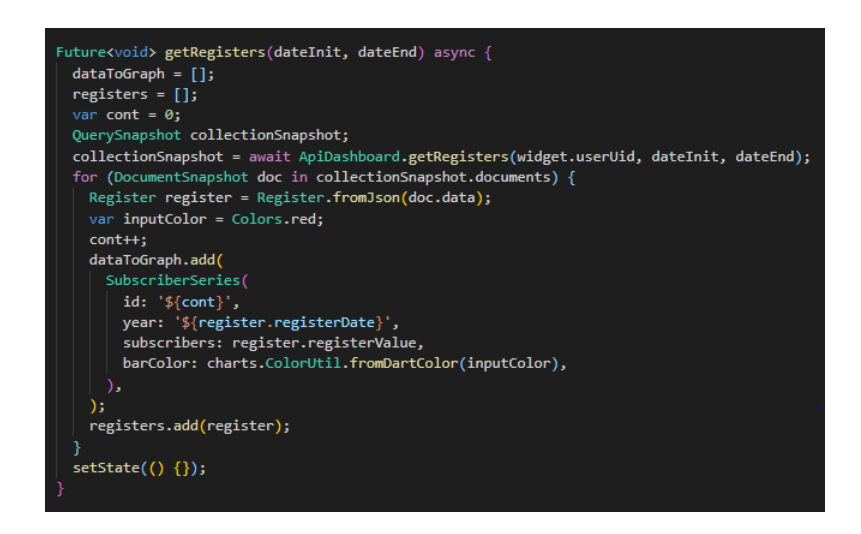

*Nota*. La imagen presenta el código necesario para recuperar los datos

ingresados por el usuario en la aplicación.

### **Información del paciente**

La información del paciente es algo que está presente en varios perfiles,

por lo cual, resulta más óptimo crear un "Widget" siendo accesible desde cualquier clase.

# **Figura 26**

*Widget información del paciente*

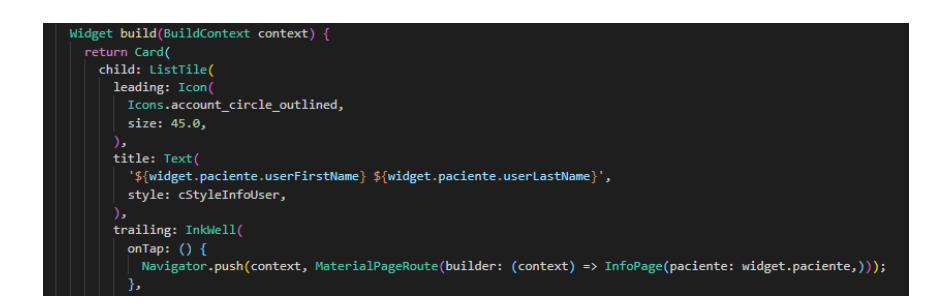

### **Fase IV: Implementación del prototipo**

Para la implementación de la aplicación móvil en un ambiente de producción, es importante validar todas sus funcionalidades, diseño y rendimiento. Puesto que, la aplicación se va alojar en la tienda de aplicaciones "Google Play", siendo analizada por la plataforma antes de estar disponible para los usuarios y tomando un tipo aproximado de una semana por cada revisión.

### **Alojamiento en la tienda de aplicaciones**

Este punto está enfocado en las diferentes configuraciones que se debe realizar a fin de publicar el aplicativo móvil en la plataforma de "Google Play Store", para lo cual hay que realizar el siguiente procedimiento:

### **1. Personalizar el icono y nombre de la aplicación**

Personalizar el icono de la aplicación, es una de las partes más importantes a la hora de desplegar una aplicación, puesto que, agregar un icono distintivo permite que la aplicación sea identificada con rapidez. Para lo cual, lo primero es configurar el archivo "yaml" el cual permite descargar los paquetes necesarios.

> dev dependencies: flutter launcher icons: "^0.9.2"

flutter icons: android: "launcher icon" ios: true image path: "assets/icon/icon.png"

Esta configuración permitirá que la aplicación una vez instalada, muestre el icono deseado. El nombre de la aplicación, generalmente facilita la búsqueda en la tienda de aplicaciones, por tanto, es necesario modificar el archivo "AndroidManifest.xml" en la línea correspondiente al label adicionando el nombre de preferencia.

> <application android:label="DSalud"

# **2. Firmar la versión de lanzamiento**

La firma de lanzamiento permite generar un archivo de claves, el cual permitirá generar cambios sobre la misma. Por tanto, no debe ser compartido o almacenarlo en los repositorios de versionamiento del proyecto. El comando a usar es:

keytool -genkey -v -keystore c:\Users\USER\_NAME\upload-keystore.jks storetype JKS - keyalg RSA - keysize 2048 - validity 10000 - alias upload

### **3. Construir la aplicación**

En este paso se debe considerar que las aplicaciones, deben contener las especificaciones para todo tipo de arquitectura. Para acatar esta consideración, se debe escribir el siguiente comando:

`flutter build appbundle --release --target-platform=android-arm`

### **4. Subir la aplicación a Google Play Store**

Finalmente, la aplicación puede ser alojada en la tienda de aplicaciones, siguiendo las instrucciones proporcionadas por la play console. La aprobación de la aplicación tarda aproximadamente una semana, proceso que siempre es notificado por correo.

### **Fase V: Validación del prototipo mediante pruebas**

Finalmente, la validación del prototipo de la aplicación móvil se ejecutó tomando una pequeña muestra de pacientes. Todo el desarrollo de pruebas está relacionado con el siguiente capítulo, por ende, se desarrollará en el mismo.

### **Pruebas de rendimiento**

Estudios generados por Google demostraron que los usuarios abandonan las aplicaciones que tardan mucho tiempo en cargarse. Para este proyecto, la prueba se aplicará a varios dispositivos con características diferentes, esto para garantizar su funcionalidad con los usuarios siendo importante para identificar dónde se producen los inconvenientes con el fin solucionar cualquier problema. Los parámetros a calificar son:

### *Figura 27*

*Parámetros de evaluación en interfaz*

Hilo de UI lento.- Porcentaje de fotogramas lentos tiempo de planificación para el renderizado objetivo

> Comandos de dibujo lentos.- Porcentaje de fotogramas lentos en los que el procesamiento usó más del 75% del tiempo de planificación para el renderizado objetivo del fotograma

> > Cargas de mapas de bits lentas.- Porcentaje de para el renderizado objetivo del fotograma

*Nota*. La imagen describe los parámetros de evaluación en interfaz gráfica, mismo que se ejecutaran en la aplicación móvil desarrollada.

#### **Capitulo IV: Pruebas y Resultados**

Para validar la aplicación móvil en pacientes con la enfermedad se contó con la ayuda de varios médicos con especialización en Endocrinología, quienes aportaron su conocimiento para depurar la aplicación desde la perspectiva médica. Los pacientes fueron capacitados de manera oportuna para usar de manera correcta, todas las funciones de la aplicación. La aplicación registró 22 usuarios de los cuales se tomaron en consideración 20 pacientes y dos médicos para realizar el monitoreo de la enfermedad.

Para el análisis y evaluación de los registros se tomó en cuenta el criterio de cada médico para determinar el tiempo de monitoreo y posterior toma de decisiones para recomendar un tipo de tratamiento a cada paciente. Además, con la información que se obtuvo de la aplicación se realizara varios gráficos que permitan la comprensión de los datos y encuestas de satisfacción a los pacientes sobre el uso de la aplicación.

### **Figura 28**

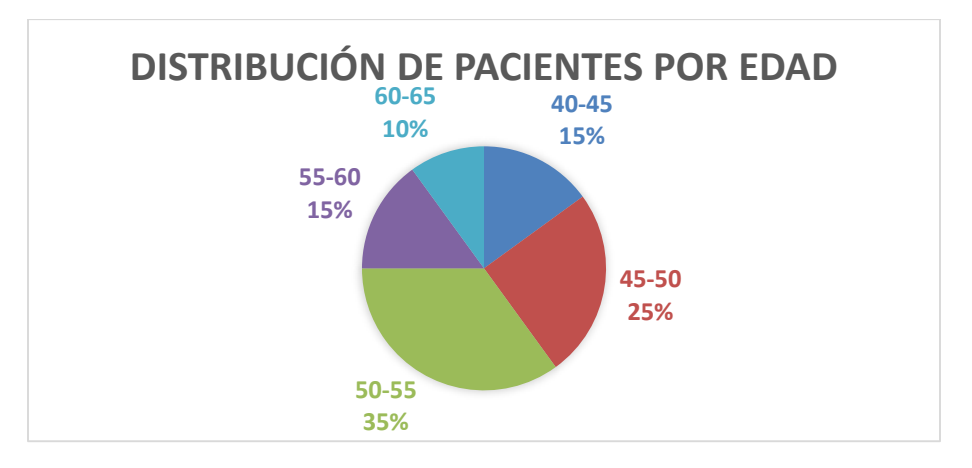

*Distribución de pacientes por edad*

*Nota*. La presente figura describe la distribución de pacientes por edad.

# **Pruebas**

Las pruebas se realizaron con cuatro dispositivos con diferentes

características, analizando el CPU, memoria utilizada y pixeles por segundo.

Considerando todas las variables presentado por la aplicación de testing.

Prueba en dispositivo: Google Pixel 3

# **Tabla 3**

*Especificaciones del dispositivo Pixel 3*

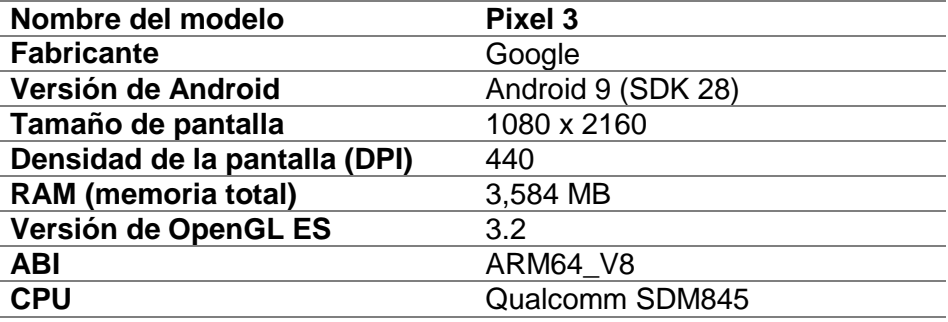

*Nota*. La tabla muestra las características del dispositivo Pixel 3, mismo que será utilizado para la aplicación de pruebas.

# **Tabla 4**

*.*

*Estadísticas de rendimiento Pixel 3*

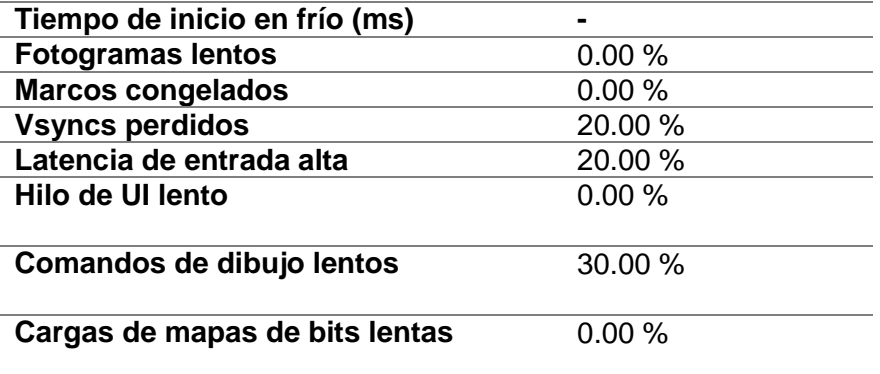

Nota. La tabla describe los resultados arrojados luego de realizar las pruebas de rendimiento.

# **Rendimiento en el tiempo**

El rendimiento en el tiempo permite observar el comportamiento de cada uno de los recursos en el transcurso del tiempo.

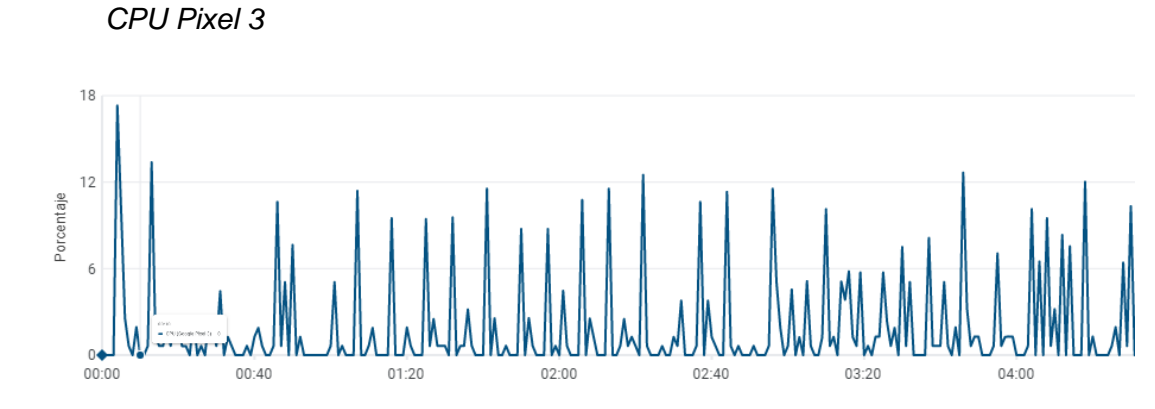

*Nota*. La imagen presenta el rendimiento de Pixel 3, cuyo análisis permite observar un rendimiento bastante bajo de CPU.

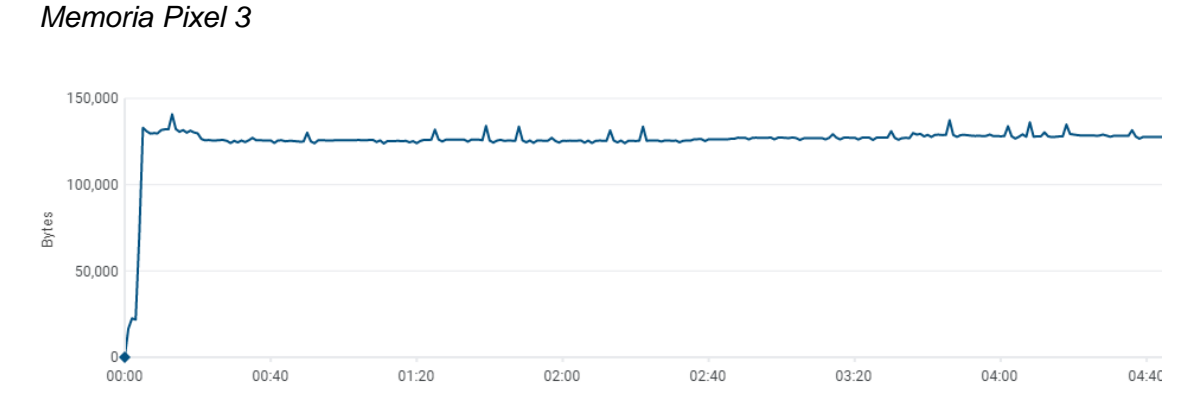

**Figura 30**

**Figura 29**

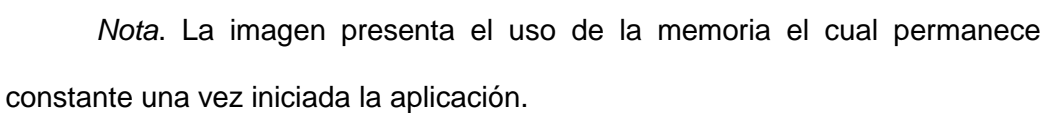

*Fotogramas por segundo (Pixel 3)*

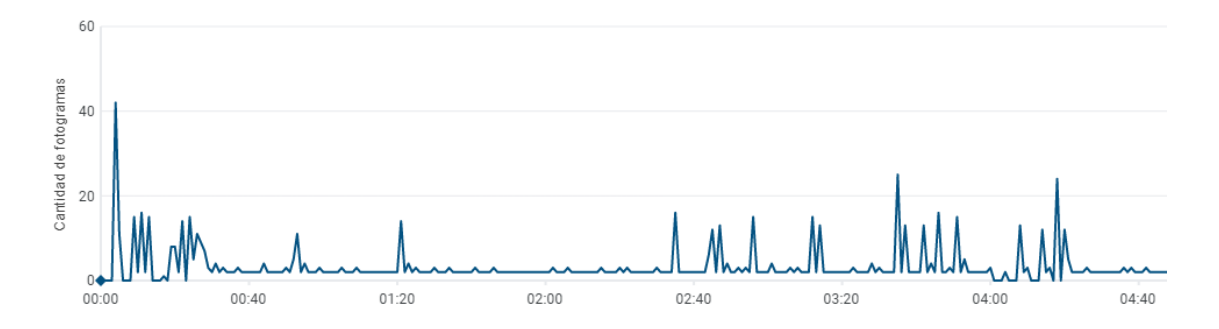

*Nota*. La imagen presenta el uso fotogramas por segundo en Pixel 3.

Prueba en dispositivo: Samsung Galaxy S20

# *Tabla 5*

*Especificaciones del dispositivo S20*

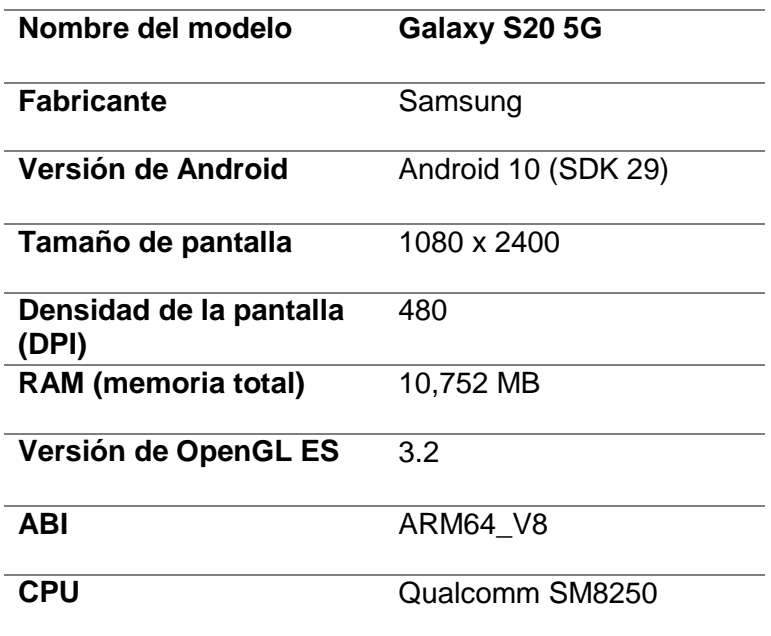

*Nota*. La tabla 5 presenta las especificaciones del dispositivo S20.

# **Tabla 6**

*Estadísticas de rendimiento S20*

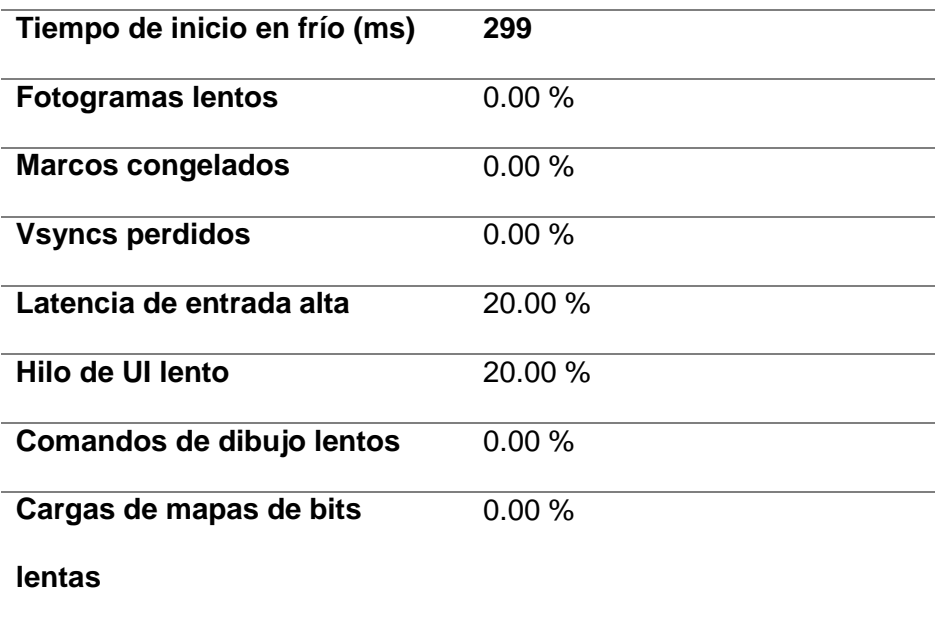

*Nota*. La tabla describe los resultados arrojados luego de realizar las pruebas de rendimiento en el dispositivo S20.

# **Rendimiento en el tiempo**

**Figura 32** *CPU total S20*

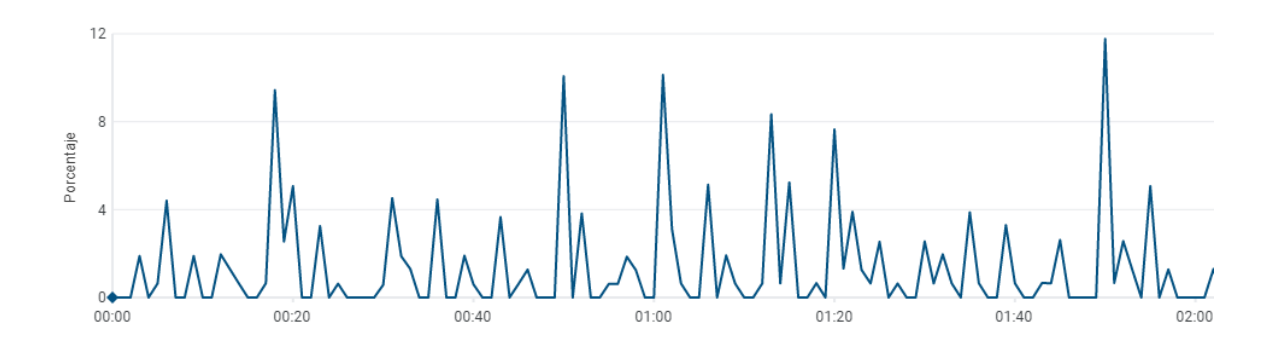

*Nota*. La imagen presenta el CPU total usado por el dispositivo S20.

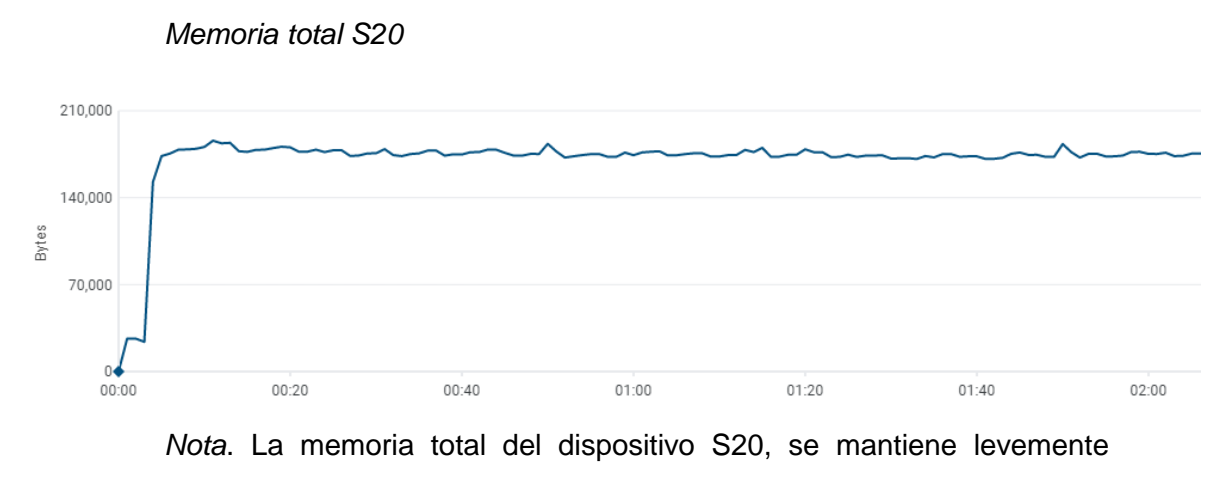

constante.

### **Figura 34**

*Fotogramas por segundo S20*

**Figura 33**

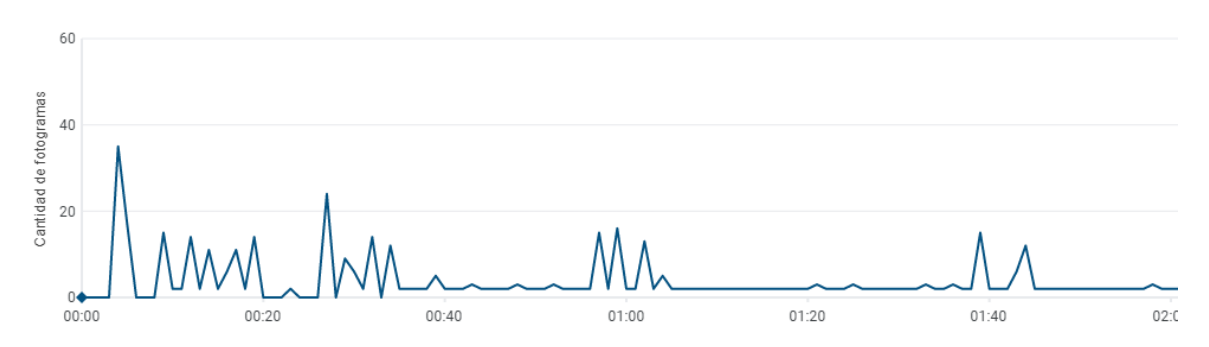

*Nota*. La imagen describe los fotogramas por segundo del dispositivo S20.

Como se puede observar en el dispositivo Samsung Galaxy S20, se puede observar una ligera variación en el consumo de recursos. Siendo manejables por el dispositivo permitiendo desplegar otras aplicaciones sin problema. La aplicación puede funcionar en segundo plano y no causa ningún efecto negativo en el rendimiento general de todo el dispositivo.

# **Dispositivo**: Samsung Galaxy S9

# **Tabla 7**

*Especificaciones del dispositivo S9*

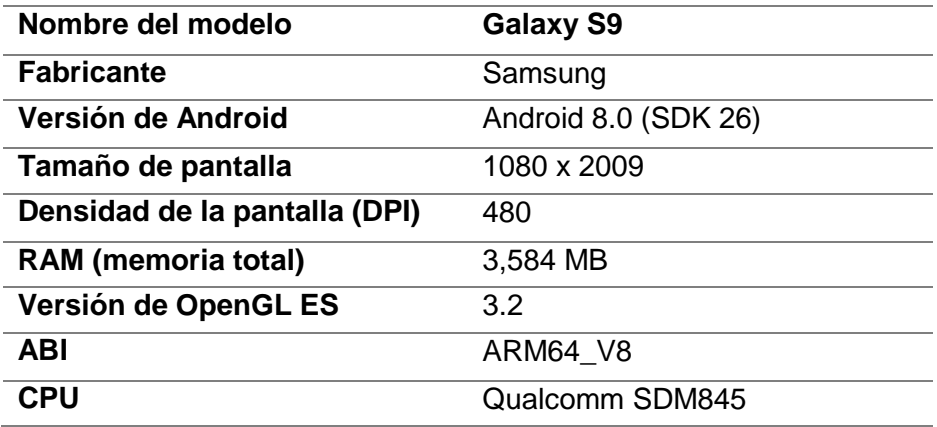

*Nota*. La tabla muestra las especificaciones del dispositivo a evaluar (Galaxy S9)

# **Tabla 8**

*Estadísticas de rendimiento S9*

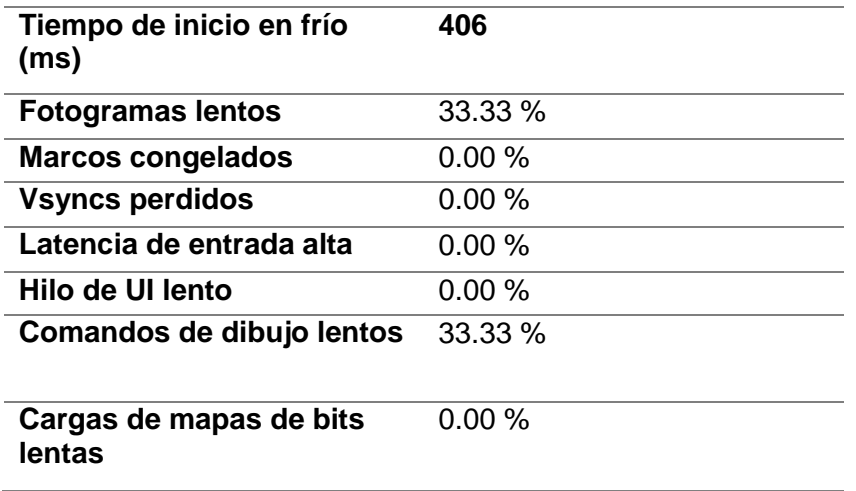

*Nota*. La tabla muestra las estadísticas de rendimiento correspondientes al dispositivo Galaxy S9.

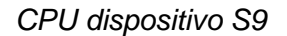

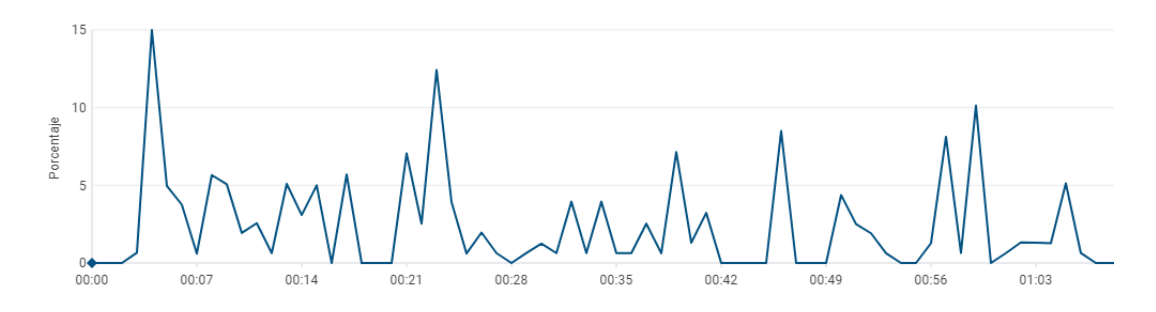

*Nota*. La imagen describe el uso del CPU mientras se usa la aplicación

móvil.

# **Figura 36**

*Memoria total usada S9*

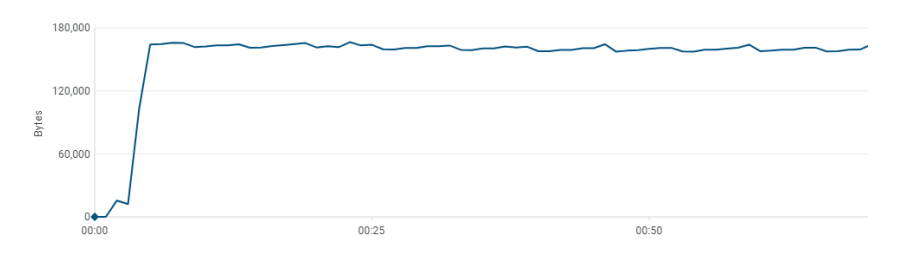

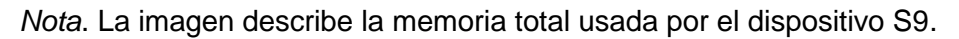

# **Figura 37**

*Fotogramas por segundo S9*

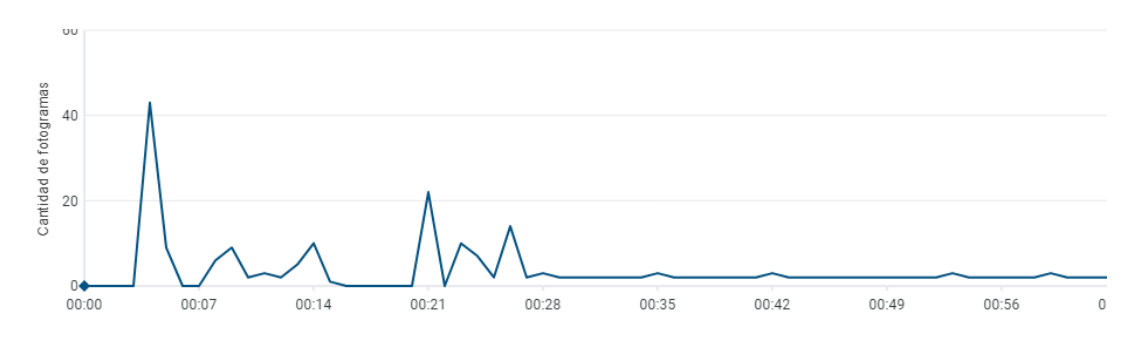

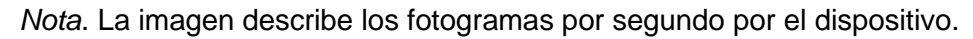

**Dispositivo**: Nokia 1

# **Tabla 9**

*Especificaciones del dispositivo Nokia 1*

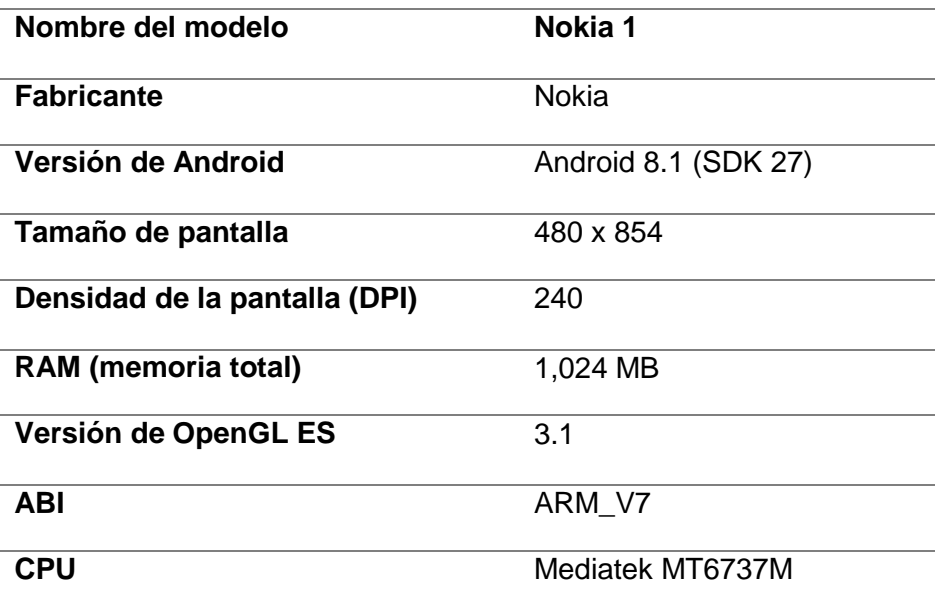

*Nota. La tabla presenta las características del dispositivo Nokia 1*

# **Tabla 10**

*Estadísticas de rendimiento Nokia 1*

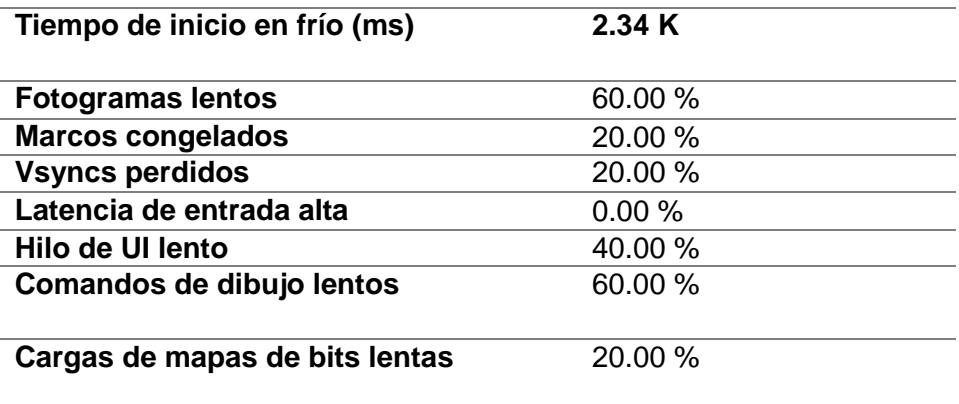

*Nota*. La tabla presenta las estadísticas de rendimiento referentes al Nokia

### **Rendimiento en el tiempo**

El rendimiento total del CPU, presenta un uso más saturado en este dispositivo mismo que se puede observar en la Figura 39.

# **Figura 38**

*CPU total Nokia 1*

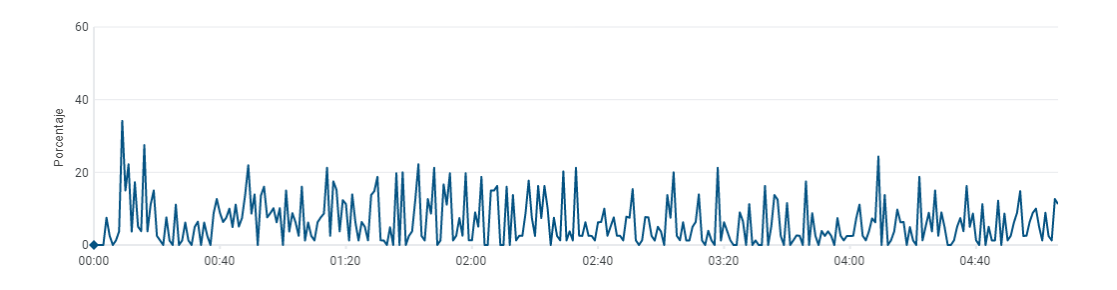

*Nota*. La imagen muestra la actividad del CPU correspondiente al dispositivo Nokia 1.

Por otro lado, a pesar de ser un dispositivo de bajos recursos el uso estimado de memoria es bastante aceptable y no causa ningún problema con su funcionamiento general.

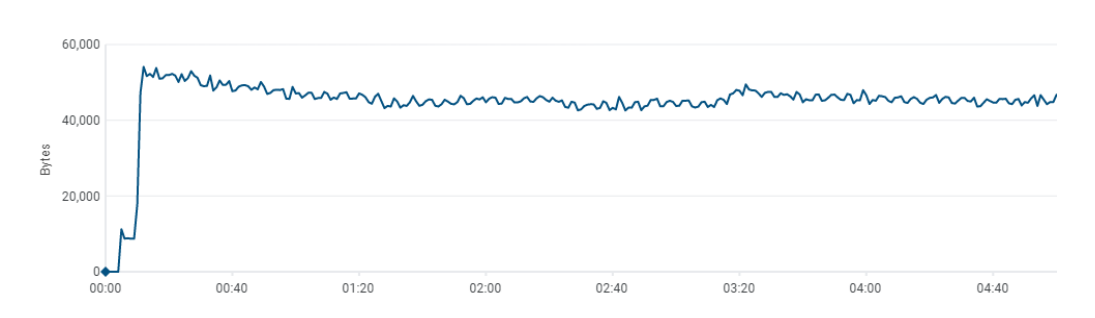

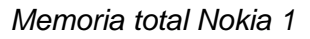

*Figura 39*

*Nota.* La figura presenta el uso de la memoria total del dispositivo Nokia

*Fotogramas por segundo Nokia 1*

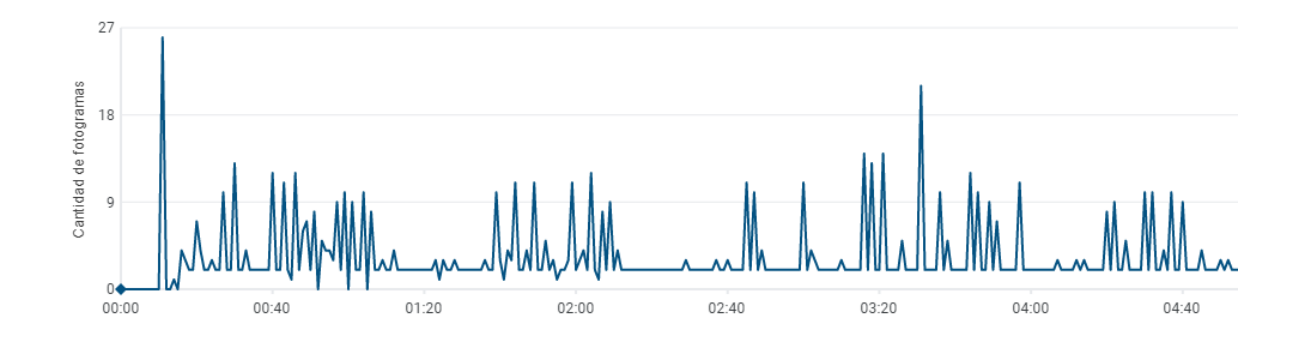

*Nota*. La imagen representa la cantidad de fotogramas por segundo en el dispositivo Nokia 1.

El dispositivo Nokia 1 tiene los recursos más básicos respecto a teléfonos móviles, por lo cual tiene un incremento en el uso de todas sus funciones. Cabe recalcar que no causo ningún tipo de conflicto al llevarlo al máximo junto con otras aplicaciones, por lo cual, es apto para usar la aplicación móvil.

### **Resultados**

Durante los cinco meses de seguimiento se observó una ligera variación en el promedio de la glucemia, pasando de una glucemia media inicial de 145,9 mg/dl a una de 138,3 mg/dl en la actualidad.

# **Figura 41**

*Glucemia inicial y actual en pacientes*

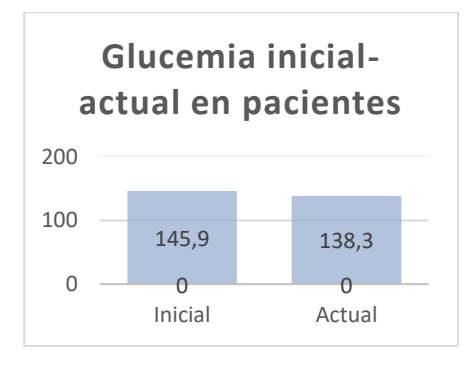

*Nota*. La figura 42 presenta la glucemia inicial y actual en pacientes.

Es decir, en el transcurso de esta investigación con la ayuda de los médicos y la predisposición de cada paciente a seguir las indicaciones de cada médico, se observa una ligera mejoría en los niveles ingresados por cada paciente. Como se muestra en la figura 44.

### **Figura 42**

*Glucemia inicial y actual en el tiempo*

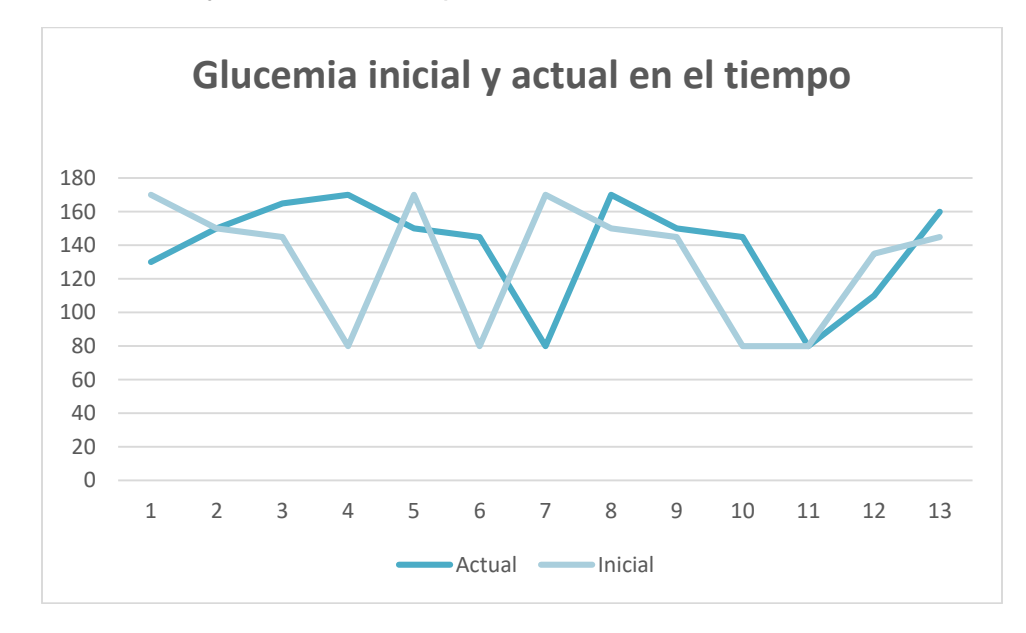

*Nota*. La figura 43 presenta la glucemia inicial y actual en el tiempo.

### **Encuesta**

### **Pregunta: ¿Con que frecuencia realiza algún tipo de actividad física?**

Al considerar, la frecuencia con la que el paciente realiza algún tipo de actividad física, se logró identificar que el 50% de los pacientes, no realizan actividades físicas, mientras que los restantes solo realizan actividades físicas una y dos veces en la semana, 15 y 35% respectivamente, como se expone en la tabla 11.

Dichos resultados fueron obtenidos, bajo una desviación estándar de 0,933 y una varianza 0,871, con lo que se afirma que existe una alta probabilidad de variación en los resultados expuestos.

# **Tabla 11**

*Frecuencia en la que hace actividades físicas el paciente diabético*

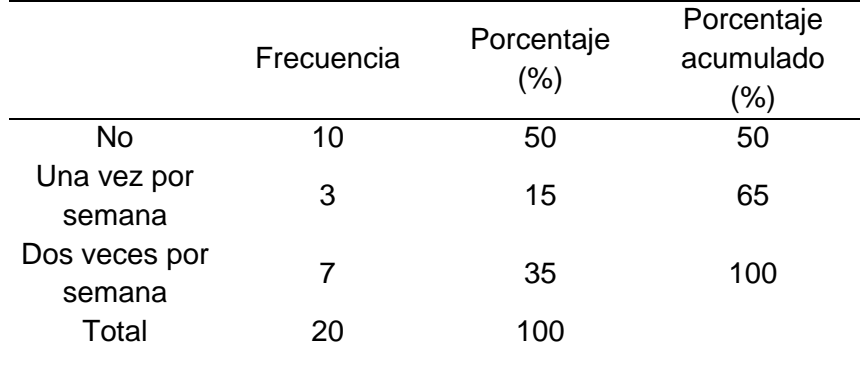

*Nota*. La tabla 11 presenta la frecuencia con la que un paciente hace actividad física.

# **Figura 43**

*Frecuencia en la que hace actividades físicas el paciente diabético*

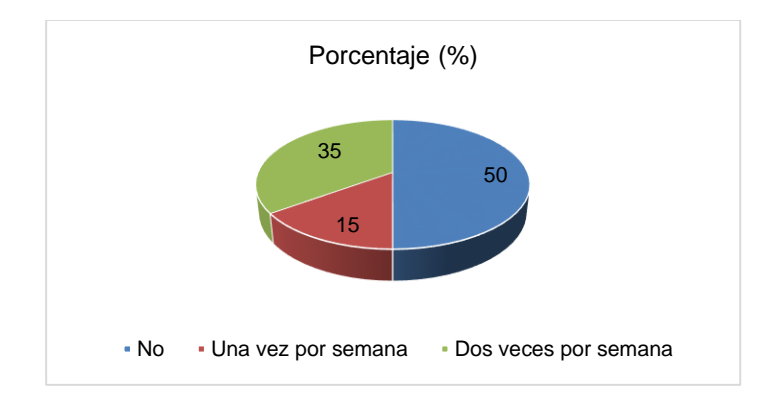

*Nota*. La figura 44 presenta de manera proporcional la frecuencia con la

que se hacen actividades físicas.

# **Pregunta: En el periodo de monitoreo propuesto, ¿experimentó síntomas de niveles bajos de azúcar (hipoglucemia)?**

Como se puede apreciar en el gráfico 43, al tomar en consideración los síntomas de niveles bajos de azúcar, durante el periodo de monitoreo, se identificó que el 55% de los pacientes diabéticos, no presentaron dichos síntomas, de forma contraria el 45% del total si presentó síntomas de hipoglucemia.

Los resultados expuestos fueron evaluados mediante una desviación estándar 0,510 y una varianza 0,261 con lo que se afirma que existe una baja probabilidad de variación en los resultados expuestos

# **Tabla 12**

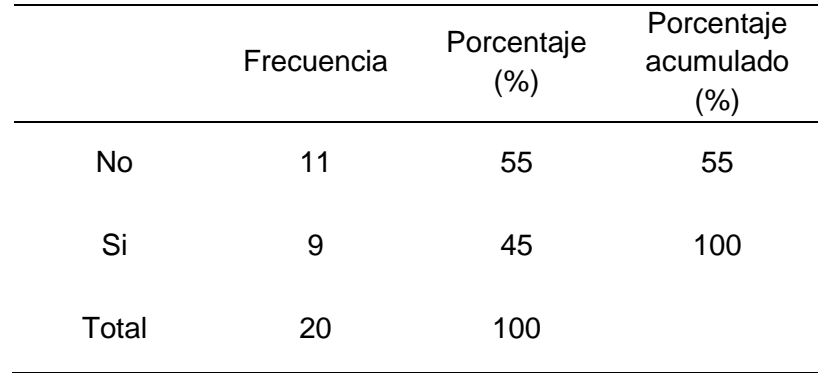

*Síntomas de niveles bajos de azúcar, durante el monitoreo.*

*Nota*. La presente tabla muestra los síntomas de niveles bajos de azúcar, durante el monitoreo.

55 45 Porcentaje (%)  $N_0$   $\cdot$  Si

*Síntomas de niveles bajos de azúcar, durante el monitoreo*

*Nota*. La figura muestra los niveles bajos de azúcar, durante el monitoreo.

# **PREGUNTA: En el periodo de monitoreo propuesto, ¿tuvo registros**

# **de niveles bajos de azúcar (hipoglucemia)?**

Al evaluar el registro de niveles bajos de azúcar en los pacientes

diabéticos, durante el periodo de monitoreo, se determinó que el 80% de estos, si

generaron su respectivo registro médico, mientras que el 20% restante, no realizó

su registro correspondiente (Tabla 13 y Gráfico 44).

Dichos resultados fueron obtenidos, bajo una desviación estándar de

0,410 y una varianza 0,168 con lo que se afirma que existe una baja probabilidad

de variación en los resultados expuestos.

# **Tabla 13**

*Registro de niveles bajos de azúcar, durante el monitoreo.*

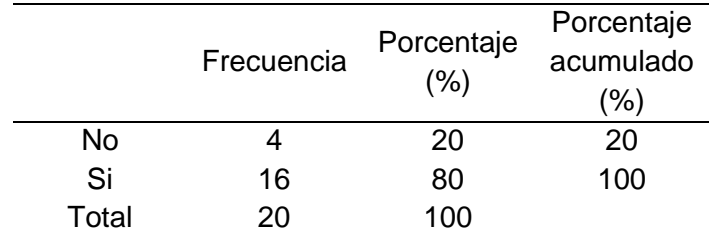

*Nota*. La tabla muestra los registros de niveles bajos de azúcar.

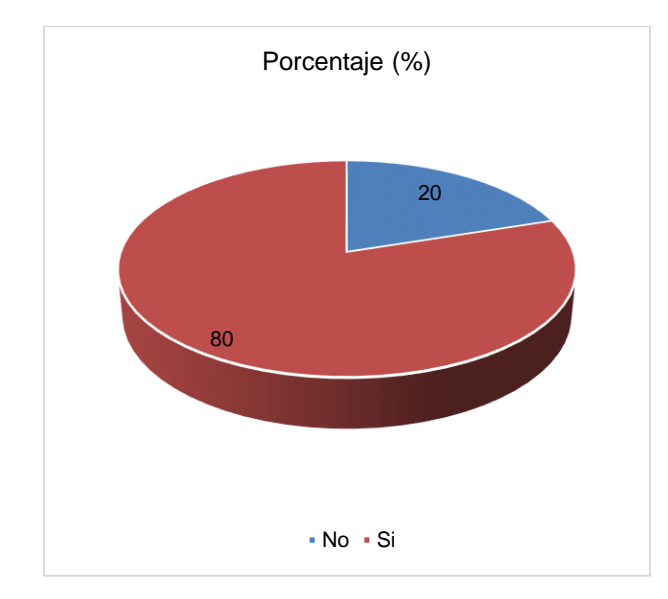

*Registro de niveles bajos de azúcar, durante el monitoreo*

*Nota*. La figura presenta el registro de niveles bajos de azúcar en la sangre.

# **Pregunta: En el periodo de monitoreo propuesto, ¿experimentó síntomas de niveles altos de azúcar (hiperglucemia)?**

Por otra parte, al evaluar, la presencia de síntomas referentes a niveles altos de azúcar en los pacientes diabéticos, durante el periodo de monitoreo, se identificó que el 85% de ellos, no presentaron el mencionado problema, mientras que el 15% restante, si presento afectaciones de hiperglucemia, como se observa en la tabla 14 y gráfico 45.

Los resultados expuestos fueron evaluados mediante una desviación estándar 0,366 y una varianza 0,168 con lo que se afirma que existe una baja probabilidad de variación en los resultados expuestos

# **Tabla 14**

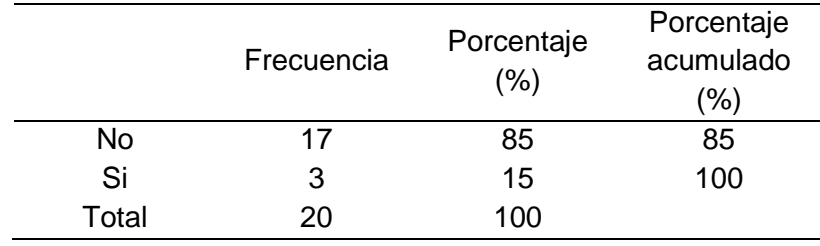

*Síntomas de niveles altos de azúcar, durante el monitoreo.*

*Nota*. La tabla presenta los síntomas presentados en niveles altos de

azúcar.

### **Figura 46**

*Síntomas de niveles altos de azúcar, durante el monitoreo*

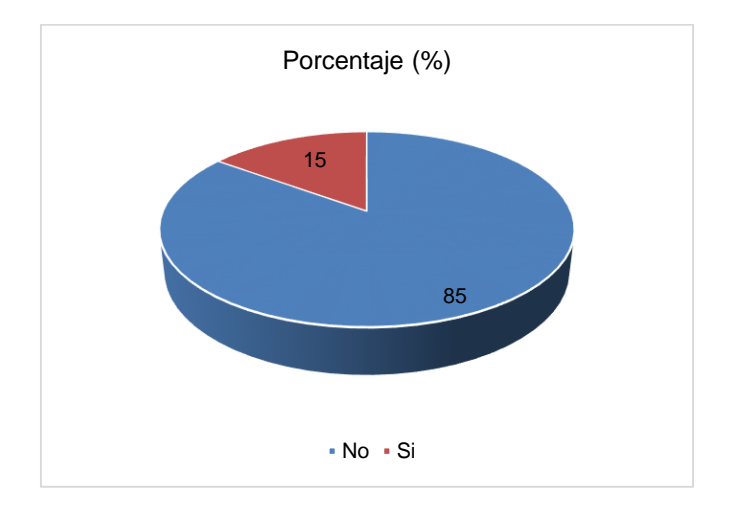

# **Pregunta: En el periodo de monitoreo propuesto, ¿tuvo registros de niveles altos de azúcar (hiperglucemia)?**

En cuanto a la identificación de la existencia de registros, referentes a la presencia de hiperglucemia, se logró conocer que el 70% de los pacientes evaluados, no registraron dicho problema, sin embargo, el 30% restante si, generó un registro de niveles altos de azúcar (Tabla 15 y Gráfico 46).

Dichos resultados fueron obtenidos, bajo una desviación estándar de

0,470 y una varianza 0,221 con lo que se afirma que existe una baja probabilidad

de variación en los resultados expuestos.

## **Tabla 15**

*Registro niveles altos de azúcar, durante el monitoreo*

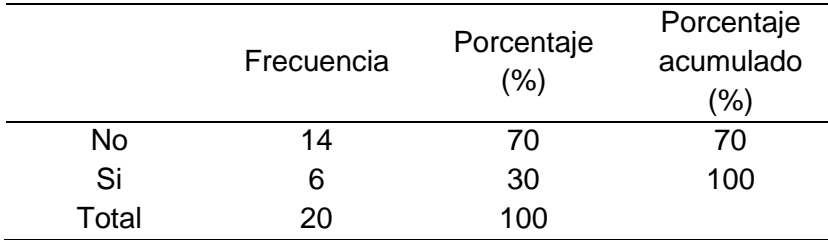

*Nota*. La tabla muestra los registros de niveles altos de azúcar.

### **Figura 47**

*Registro niveles altos de azúcar, durante el monitoreo.*

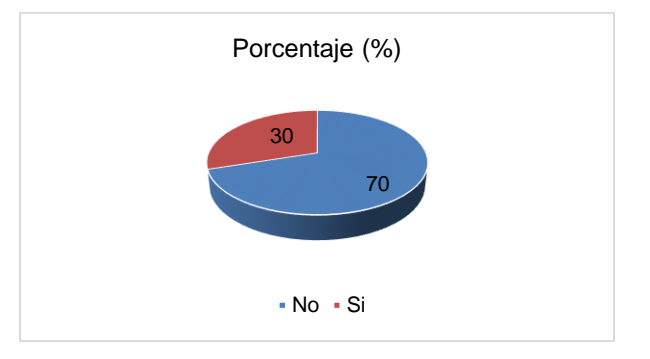

*Nota*. La figura presenta los registros de niveles altos de azúcar.

### **Pregunta: ¿Después de experimentar un nivel alto o bajo de azúcar**

### **en la sangre, con qué rapidez recibió indicaciones de su médico?**

Luego de evaluar la rapidez con la que el paciente diabético, recibió indicaciones médicas al presentar niveles altos o bajos de azúcar, se conoció que la mayoría de estas obtuvieron una respuesta rápida (60%), mientras que solo el 40% de los pacientes diabéticos recibió indicaciones muy rápidamente, como se

expone en la tabla 16 y gráfico 47.

Dichos resultados fueron obtenidos, bajo una desviación estándar de 0,503 y una varianza 0,253 con lo que se afirma que existe una baja probabilidad de variación en los resultados expuestos.

# **Tabla 16**

*Rapidez con la que recibió el paciente indicaciones médicas*

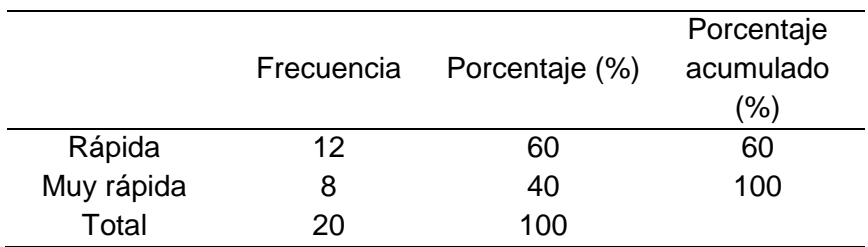

*Nota*. La presente tabla muestra la rapidez con la que el paciente recibió

las indicaciones por parte de su médico asignado.

### **Figura 48**

*Rapidez con la que recibió el paciente indicaciones médicas*

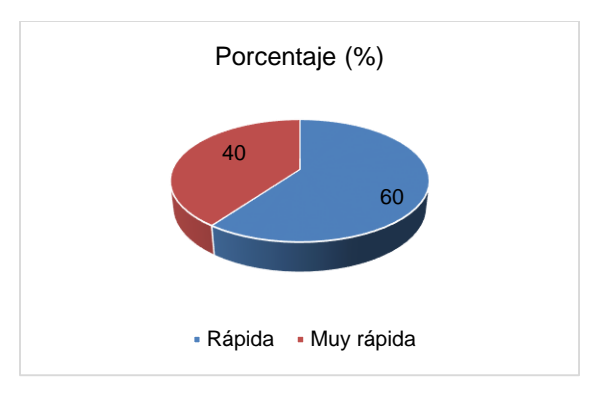

*Nota*. La figura presenta la rapidez con la que el paciente recibió indicaciones médicas.

### **Pregunta: ¿Cuál fue el nivel de dificultad al usar la aplicación?**

Como se expone en la tabla 17 y gráfico 48, el 45% de los pacientes

diabéticos evaluados, consideran que el nivel de dificultad para utilizar la

aplicación móvil evaluada, es fácil, sin embargo, el restante de pacientes (55%), consideró que dicha aplicación tiene un grado normal de dificultad al momento de manipularla.

Los resultados expuestos fueron evaluados mediante una desviación estándar 0,510 y una varianza 0,261 con lo que se afirma que existe una baja probabilidad de variación en los resultados expuestos.

# **Tabla 17**

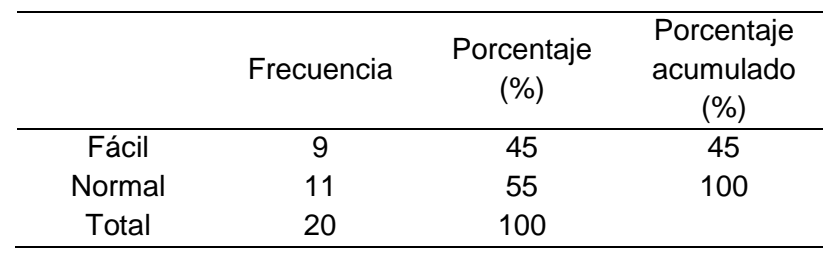

*Grado de dificultad, para utilizar la aplicación móvil*

*Nota*. La tabla presenta el grado de dificultad, para utilizar la aplicación.

# *Figura 49*

*Porcentaje del grado de dificultad, para utilizar la aplicación móvil.*

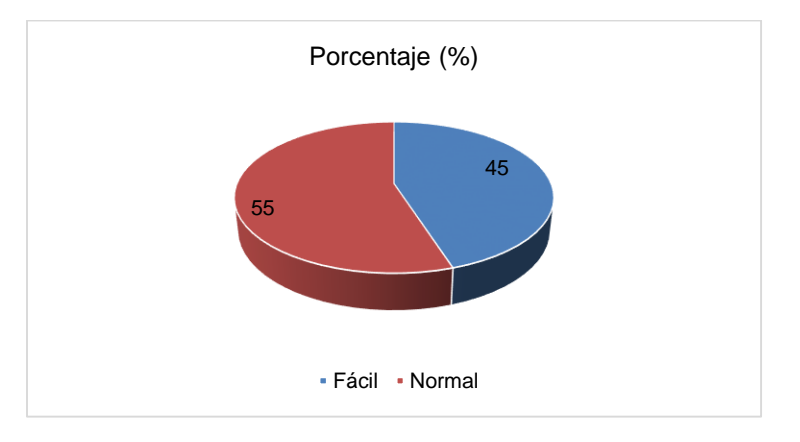

*Nota*. La figura presenta el porcentaje en el grado de dificultad al usar la aplicación móvil.

#### **Pregunta: Indique una función que le gustaría ver en la aplicación**

Al presentar una alternativa, para que el paciente diabético, indique algún tipo de función extra que desee, se agregue a la aplicación móvil analizada, se logró conocer que dichos paciente requieren que se genere, una sincronización de la presenta aplicación móvil con otras dentro del ámbito de la salud (40%), también estos solicitan que se aumenten las funciones destinadas a la salud (30%), de ser posible se requiere que exista una conexión directa con el glucómetro (20%) para asegurar los registros referentes a niveles de azúcar presentados, finalmente el 10% de los pacientes, solicitan que debe existir una forma de informar sobre la recurrencia de la aplicación o administración de medicamentos, para asegurar una correcta posología en los paciente (Tabla 18 y Gráfico 49).

### **Tabla 18**

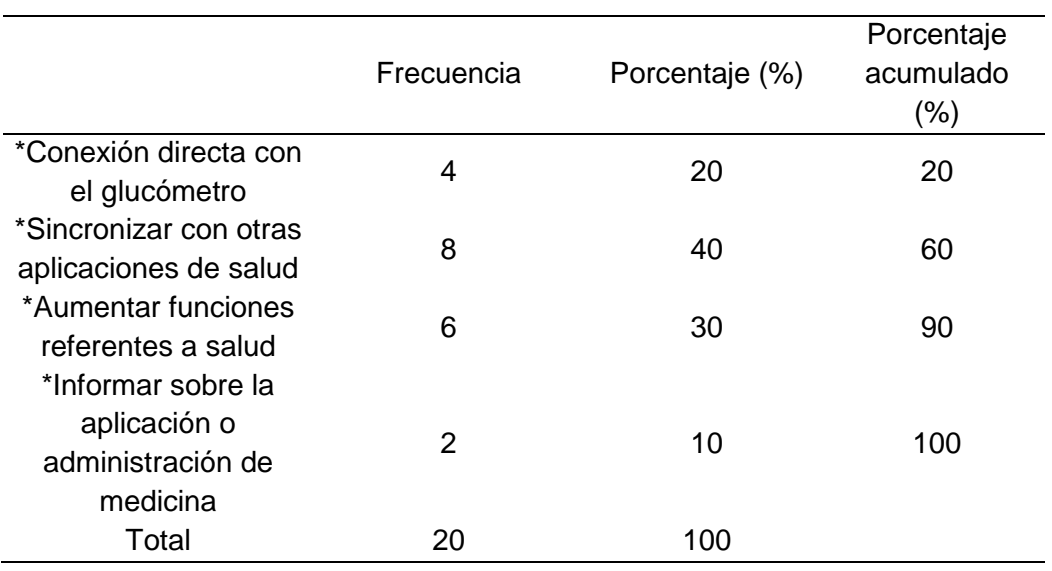

*Funciones requeridas por los pacientes en la aplicación móvil*

*Nota*. La tabla presenta las funciones que requieren los usuarios de la aplicación móvil.

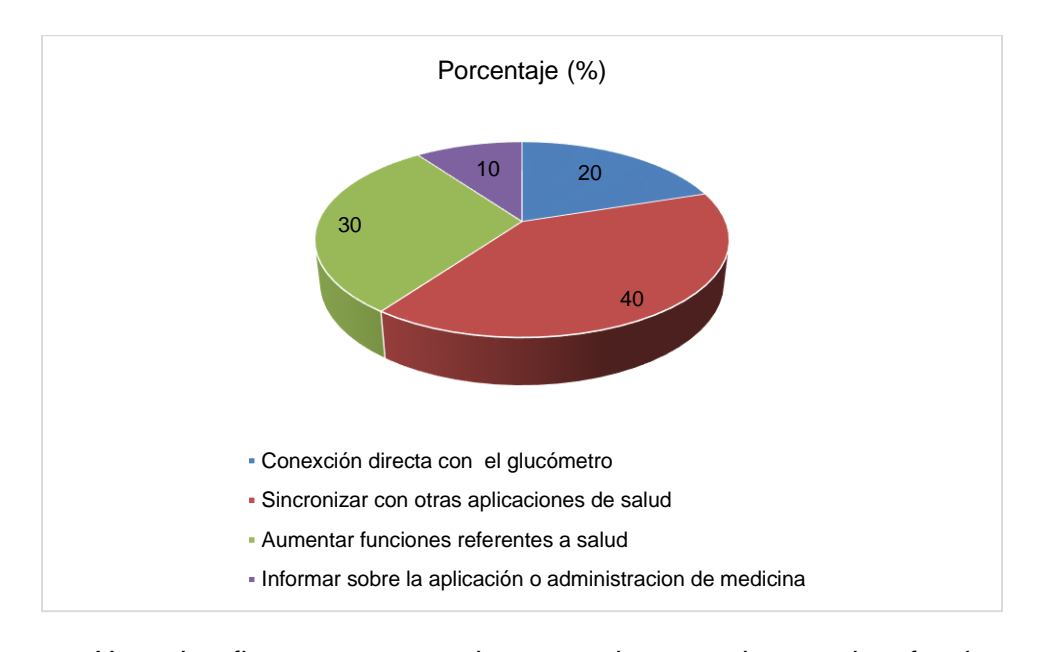

*Funciones requeridas por los pacientes en la aplicación móvil.*

*Nota*. La figura presenta el porcentaje que abarcan las funciones requeridas por el usuario.

### **Capítulo V: conclusiones y recomendaciones**

### **Conclusiones**

Mediante la presente investigación se logró determinar que la diabetes tipo dos, ocasiona destrucción total o parcial de las células, esta enfermedad mantiene un alto rango de captación, debido a que actúa en las personas sin importar la edad, género o alimentación, ya que puede ser incluso hereditaria, también se ha logrado conocer que la diabetes tipo dos, puede requerir de un monitoreo continuo, para darle un seguimiento a los niveles de azúcar en la sangre, siendo necesario que se generen opciones que permitan mejorar el estilo de vida tanto de los pacientes, como de su familiares.

La telemedicina se ha convertido en los últimos años en una de las mejores alternativas, para las personas que requieren de un monitoreo continuo de sus enfermedades, ya que esto permite, controlar y evaluar las condiciones de salud de los pacientes, sin tener la necesidad de trasladarse a un centro médico, por lo cual, la generación de una aplicación móvil para darle un seguimiento al estado de salud de las personas con diabetes, se identifica como una opción amigable económicamente y socialmente, debido a su aporte dentro de la salud y condiciones de vida de los pacientes.

Mediante la utilización de un modelo de aplicación destinada a monitorear a personas con diabetes, se logró identificar que, las personas tiene en un 55% padecen de otra enfermedad de manera simultánea, sin embargo el 65% de estas no consumen medicamentos extra, a su vez el 50% de los pacientes no realizan actividades físicas extras, cabe recalcar que el 80% de los pacientes durante la etapa de monitoreo presentaron bajas niveles de azúcar, es importante acotar que solo el 60% de dichos pacientes, pudieron acceder a una indicación médica rápida durante sus desequilibrio glucémico, finalmente se conoció que la aplicación móvil evaluada presentó 45% de dificultad para utilizarla, por parte de los pacientes los mismos que sugieren se agreguen diversas opciones dentro de la aplicación, específicamente para mejorar el monitoreo de la diabetes.

### **Recomendaciones.**

Adaptar la aplicación, para que tenga recepción en diversos sistemas operativos, ya que actualmente solo está disponible su uso en dispositivos móviles, específicamente con el sistema Android.

71

Aun cuando las aplicaciones móviles oferten grandes alternativas, para monitorear y evaluar el estado de salud de los pacientes, es recomendable que este, se realice chequeos cada cierto rango de tiempo, para ratificar la eficacia de los dispositivos, ya que se pone en riesgo la salud de las personas.

Se recomienda utilizar la aplicación con prudencia, ya que el hecho de brindar información sobre los alimentos más adecuados, para conservar un nivel de glucosa específico, puede afectar de diferentes maneras a las personas al ser estas individuos independientes con condiciones médicas individuales, es decir todos los organismos no actúan de la misma manera.

Finalmente, para evidenciar un mejor resultado dentro del monitoreo, es necesario ser constantes en el ingreso de la información en la aplicación, para generar una secuencia precisa, que influya de forma positiva sobre el diagnóstico médico del paciente.
## **Bibliografía**

- Agudelo, M., & Dávila, C. (2015). *Carga de la mortalidad por Diabetes Mellitus en América Latina 2000-2011: los casos de Argentina, Chile, Colombia y México. Gaceta Sanitaria, 29(3), 172-177.*
- Alonso-Arévalo, J., & Mirón-Canelo, J. (2017). Aplicaciones móviles en salud: potencial, normativa de seguridad y regulación. *Revista Cubana de Información en Ciencias de la Salud, 28*(3), 1-13.
- Arandojo, M. (2016). *Nuevas Tecnologías y nuevos retos para el profesional de enfermería. Index de Enfermería, 25(1-2).*
- Bautista, L., & Zambrano, G. (2015). La calidad de vida percibida en pacientes diabéticos tipo 2. *Investiga Enfermería, 17*(1), 131-148.
- Blanco, E., Chavarría, F., & Garita, Y. (2021). Estilo de vida saludable en diabetes mellitus tipo 2: beneficios en el manejo crónico. *Revista Médica Sinergia, 6*(2), 1-10.
- Castañeda, M. (2013). Medicina y comunicación, una herramienta fundamental para la interrelación médico-paciente. *Revista Cubana de Información en Ciencias de la Salud, 24*(3), 343-353.
- Compean, L., Quintero, L., Del Ángel, B., Reséndiz, E., Salazar, B., & González, J. (2013). ducación, actividad física y obesidad en adultos con diabetes tipo 2 desde la perspectiva del autocuidado de Orem. *Aquichan, 13*(3), 347-362.
- Egede, L., Campbell, J., Walker, R., & Bishu, K. (2017). *Trends of medical expenditures and quality of life in US adults with diabetes: the medical expenditure panel survey, 2002- 2011.* https://doi.org/ https://doi.org/10.1186/s12955-017-0651-7
- Ena, J. (2020). Telemedicina aplicada a COVID-19. *Revista Clínica Española, 220*(8), 501-502. https://doi.org/https://doi.org/10.1016/j.rce.2020.06.002

Encuesta Nacional de Salud y Nutrición- ENSANUT-ECU. (2014). *Tomo 1 - Ecuador*. Obtenido

de Ensanut-Ecu 2012: https://www.ecuadorencifras.gob.ec/documentos/webinec/Estadisticas\_Sociales/ENSANUT/MSP\_ENSANUT-ECU\_06-10-2014.pdf

- Espinosa, A., Rodríguez, A., & Sánchez, M. (2014). Mellitus Tipo 2: Enfoque de su Riesgo Cardiovascular. *Revista Médica-Científica, 53*(255), 101-115.
- Galimany, J., Roca, M., & Girbau, M. (2012). Las tecnologías de la información y la comunicación en los sistemas sanitarios. Un nuevo reto para la enfermera. *Metas de Enfermería, 15*(3), 6-10.
- Gil-Velázquez, L., Sil-Acosta, M., Domínguez-Sánchez, E., Torres-Arreda, L., & Medina-Chávez, J. (2013). Guía de práctica clínica. Diagnóstico y tratamiento de la diabetes mellitus tipo 2. *Revista Médica del Instituto Mexicano del Seguro Social, 51*(1), 1-16.
- Huang, C., Wang, Y., Li, X., Ren, L., Zhao, J., & Hu, Y. (2020). Clinical features of patients infected with 2019 novel coronavirus in Wuhan. *Lancet, 395*(10223), 497-506. https://doi.org/https://doi.org/10.1016/S0140-6736(20)30183-5
- Lavalle-González, F., Antillón-Ferreira, C., Flores-Caloca, O., & Márquez-Rodríguez, E. (2020). Recomendaciones del uso de monitoreo continuo y evaluación de la variabilidad glucémica en diabetes. *Medicina Interna de México, 36*(2), 185-196. https://doi.org/https://doi.org/10.24245/mim. v36i2.3055
- Lee, M., Wang, M., Liu, J., & Holbrook, A. (2018). ¿Las intervenciones de telesalud mejoran el manejo de la anticoagulación oral? Una revisión sistemática y metanálisis. *Journal Thromb Trombólisis, 45*(3), 325-336. https://doi.org/https://doi.org/10.1007/s11239-018- 1609-2
- Linares, L., Linares, L., & Herrera, A. (2018). Telemedicina, impacto y perspectivas para la sociedad actual. *Revista Universidad Médica Pinareña, 14*(3), 289-303.
- Lizcano-Jaramillo, P., & Camacho-Cogollo, J. (2019). Evaluación de Tecnologías en Salud: Un Enfoque Hospitalario para la Incorporación de Dispositivos Médicos. *Revista mexicana de ingeniería biomédica, 40*(3), e201917EE3.

https://doi.org/https://doi.org/10.17488/rmib.40.3.10

López-Torres, J., Rabanales, J., Fernández, R., López, F., Panadés, L., & Romero, V. (2015). Resultados de un programa de telemedicina para pacientes con diabetes tipo 2 en atención primaria. *Gaceta Sanitaria, 29*(1), 55-58. https://doi.org/https://dx.doi.org/10.1016/j.gaceta.2014.08.003

Martínez-García, M., Bal-Alvarado, C., Santos-Guerra, N., Ares-Rico, R., Suárez-Gil, R., Rodríguez-Álvarez, A., . . . Casariego-Vales, E. (2020). Telemedicina con telemonitorización en el seguimiento de pacientes con COVID-19. *Revista Clínica Española, 220*(8), 472-479. https://doi.org/https://doi.org/10.1016/j.rce.2020.05.013

- Mora, O., Pérez, A., Sánchez, R., Mora, L., & Puente, V. (2013). Morbilidad oculta de prediabetes y diabetes mellitus de tipo 2 en pacientes con sobrepeso y obesos. *MEDISAN, 17*(10), 6095-7001.
- Muñoz, D., Gómez, O., & Ballesteros, L. (2014). Factores correlacionados con la calidad de vida en pacientes diabéticos de bajos ingresos en Bogotá. *Revista de Salud Pública, 16*(2), 246-259. https://doi.org/https://doi.org/10.15446/rsap.v16n2.38964
- Núñez-González, S., Delgado-Ron, A., & Simancas-Racines, D. (2020). Tendencias y análisis espacio-temporal de la mortalidad por diabetes mellitus en Ecuador, 2001-2016. *Revista Cubana de Salud Pública, 46*(2), 1-11.

Organización Mundial de la Salud –OMS. (2016). *Informe mundial sobre la diabetes*. Obtenido de https://apps.who.int/iris/bitstream/handle/10665/254649/9789243565255-spa.pdf

- Palacios-Barahona, U., Arango, M., Ordoñez, J., & Alvis, N. (2019). Calidad de vida de pacientes con diabetes tipo 2 en Colombia. Revisión sistemática y metaanálisis acumulativo. *Revista CES Psicología, 12*(3), 80-90.
- Pimentel, J., Sanhueza, E., Gutiérrez, J., & Gallegos, E. (2014). Evaluación del efecto a largo plazo de intervenciones educativas para el autocuidado de la diabetes. *Ciencia y Enfermería, 20*(3), 59-68.
- Rodríguez, F., Días, F., Zuffi, F., Borges, M., Lara , B., & Ferrei, L. (2014). Cuidado de los pies: conocimiento de los individuos con diabetes mellitus. *Enfermería Global, 13*(35), 44-51.
- Rossi, M., Lucisano, G., Pintaudi, B., Bulotta, A., Gentile, S., Scardapane, M., & Nicolucci, A. (2017). The complex interplay between clinical and personcentered diabetes outcomes in the two genders. *Health and Quality of Life Outcomes, 15*(1), 41-57. https://doi.org/https://doi.org/10.1186/s12955-017-0613-0
- Santamaría-Puerto, G., & Hernández-Rincón, E. (2015). Aplicaciones Médicas Móviles: descripción, beneficios y riesgos. *Revista Salud Uninorte, 31*(3), 599-607. https://doi.org/https://doi.org/10.14482/sun.31.3.7662
- Segura, M. (2015). Atención primaria en salud y TIC. Una mirada desde la perspectiva de Habermas. *Salus, 19*(1), 5-10.
- Trikkalinou, A., Papazafiropoulou, A., & Melidonis, A. (2017). Type 2 diabetes and quality of life. *World journal of diabetes, 8*(4), 120-129. https://doi.org/https://doi.org/10.4239/wjd.v8.i4.120
- Ulloa-Sabogal, I., Mejía-Arciniegas, C., Plata-Uribe, E., Noriega-Ramírez, A., Quintero-Gómez, D., & Grimaldos-Mariño, M. (2017). Proceso de Enfermería en la persona con diabetes mellitus desde la perspectiva del autocuidado. *Revista Cubana de Enfermería, 33*(2), 91-112.
- Vilcahuamán, L., & Rivas, R. (2017). Healthcare Technology Planning and Acquisition. *Healthc Technol Manag Syst, 23*(1), 47-70.